M24 Statistik 1: Wintersemester 23/24

## **Vorlesung 12: Konfidenzintervalle**

Prof. Matthias Guggenmos

Health and Medical University Potsdam

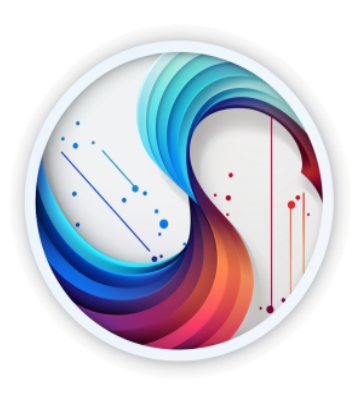

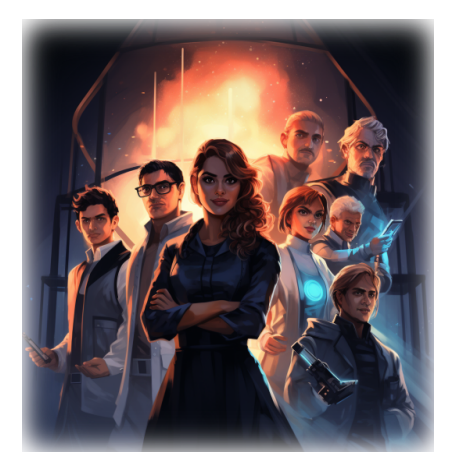

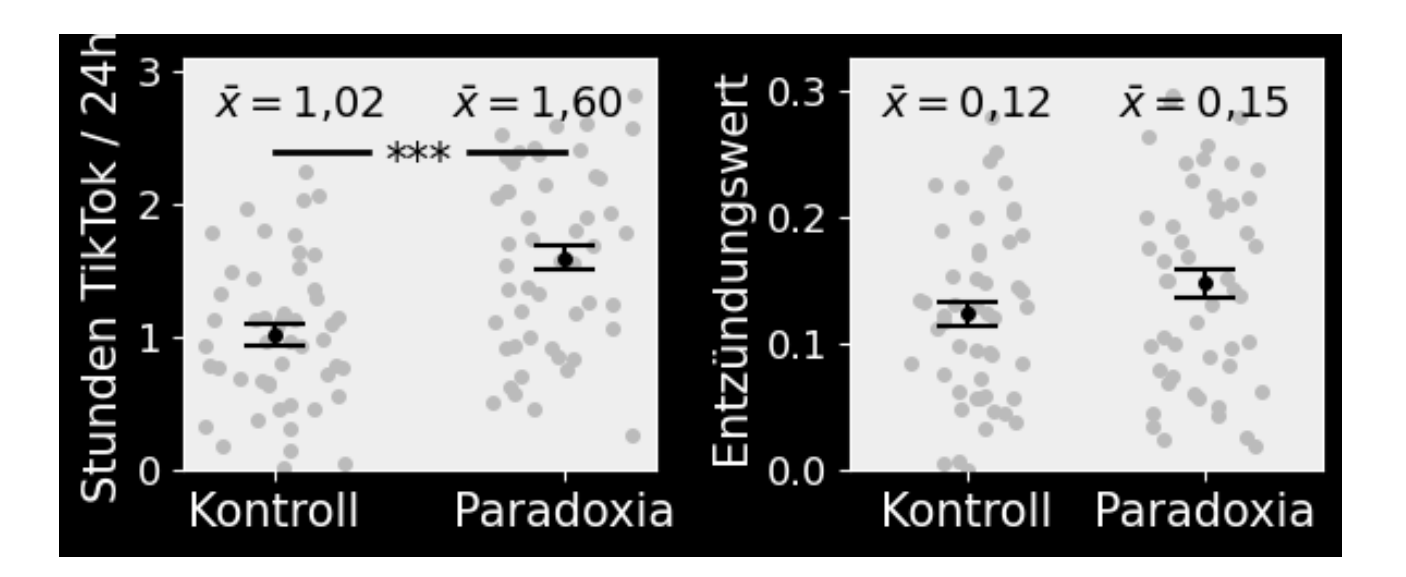

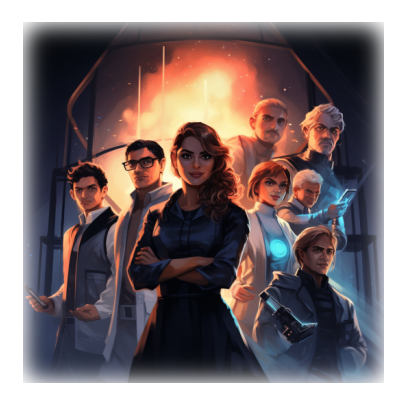

Sie haben nun die valide Signifikanz Ihrer Ergebnisse mithilfe des t-Tests bestimmt. Der Switch vom zzum t-Test hat zur absurden Situation geführt, dass trotz sehr ähnlicher p-Werte, ersterer den Entzündungseffekt als signifikant wertet, letzterer aber nicht.

Um die Beurteilung der Signifikanz des Ergebnisses nicht einer Nachkommastelle zu überlassen, streben Sie für die Kommunikation der Ergebnisse gegenüber staatlichen Gremien und der Öffentlichkeit ein anderes Maß an.

Statt die Signifikanz mit Nein/Ja zu beurteilen, wollen Sie eine **graduelle Aussage** darüber treffen, wie vertrauenswürdig die jeweiligen Mittelwertschätzungen Ihrer Messungen sind. Diese Überlegung führt Sie zum **Konfidenzintervall**.

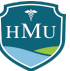

#### **Der Forschungsprozess**

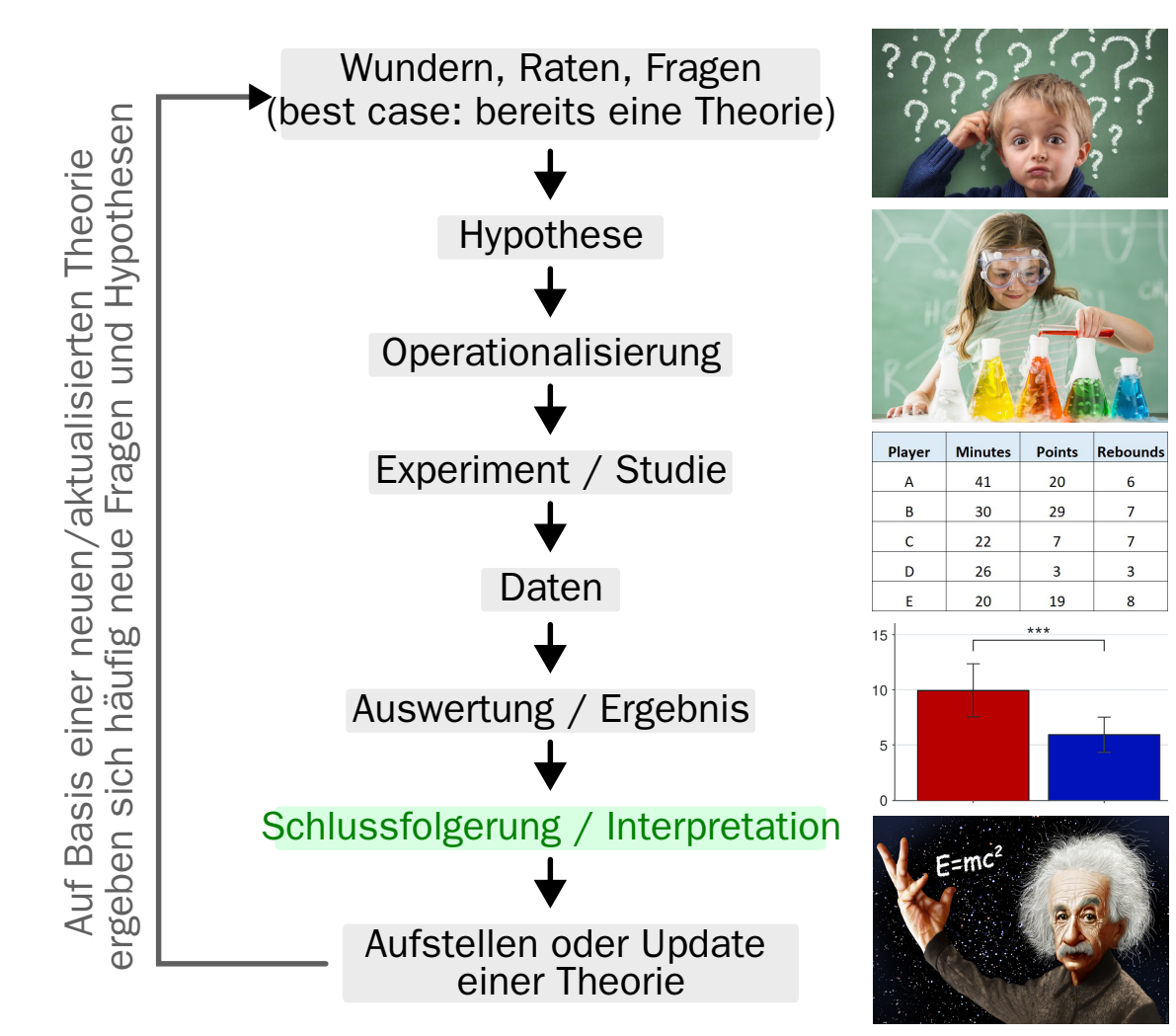

## **Rückblick**

- Wir hatten das Konzept der Signifikanztestung anhand des z-Tests eingeführt.
- Anstatt die Signifikanz eines Effektes  $\hat{\theta}$  (z.B.  $\Delta \bar{x}, r$ , usw.) unter der Stichprobenverteilung zu testen, standardisieren wir den Effekt zu  $z = \frac{\hat{\theta} - \theta_0}{se}$  und testen ihn unter der Standardnormalverteilung (<u>Hinweis:</u> in den meisten Fällen ist  $\theta_0=0$ , weshalb wir  $\theta_0=0$  ab jetzt weglassen)**.** se
- Für ein Signifikanzniveau  $\alpha$  lassen sich die kritischen z-Werte  $\pm z_{\rm crit}$  bestimmen. Weist die empirische Prüfgröße  $z=\frac{\theta}{se}$  einen extremeren Wert als  $\pm z_{\rm crit}$  auf, ist der Effekt signifikant.  $\hat{\theta}^{-}$  $\frac{\theta}{se}$  einen extremeren Wert als  $\pm z_{\rm crit}$
- Zugleich definiert das Signifikanzniveau ein Intervall  $[-z_{\rm crit};z_{\rm crit}]$ , in dem der Effekt nicht signifikant wäre.
	- Dieses Intervall in der Abbilung bezeichnet als "Nicht-signifikanter Bereich" — hängt nicht von den Daten  $\tilde{(\theta, se)}$  ab, sondern ausschließlich vom gewählten Signifikanzniveau  $\alpha.$
	- Im nicht-signifikanten Bereich werden die Daten als mit der Nullhypothese kompatibel gewertet (wobei das Kriterium kompatibel/inkompatibel durch das Signifikanzniveau  $\alpha$  bestimmt wird).

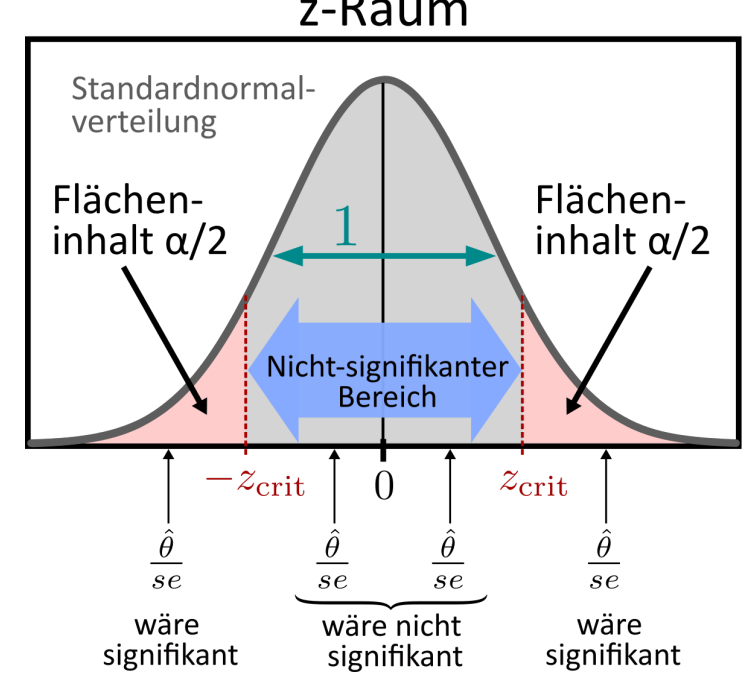

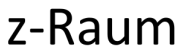

#### **Konfidenzintervall**

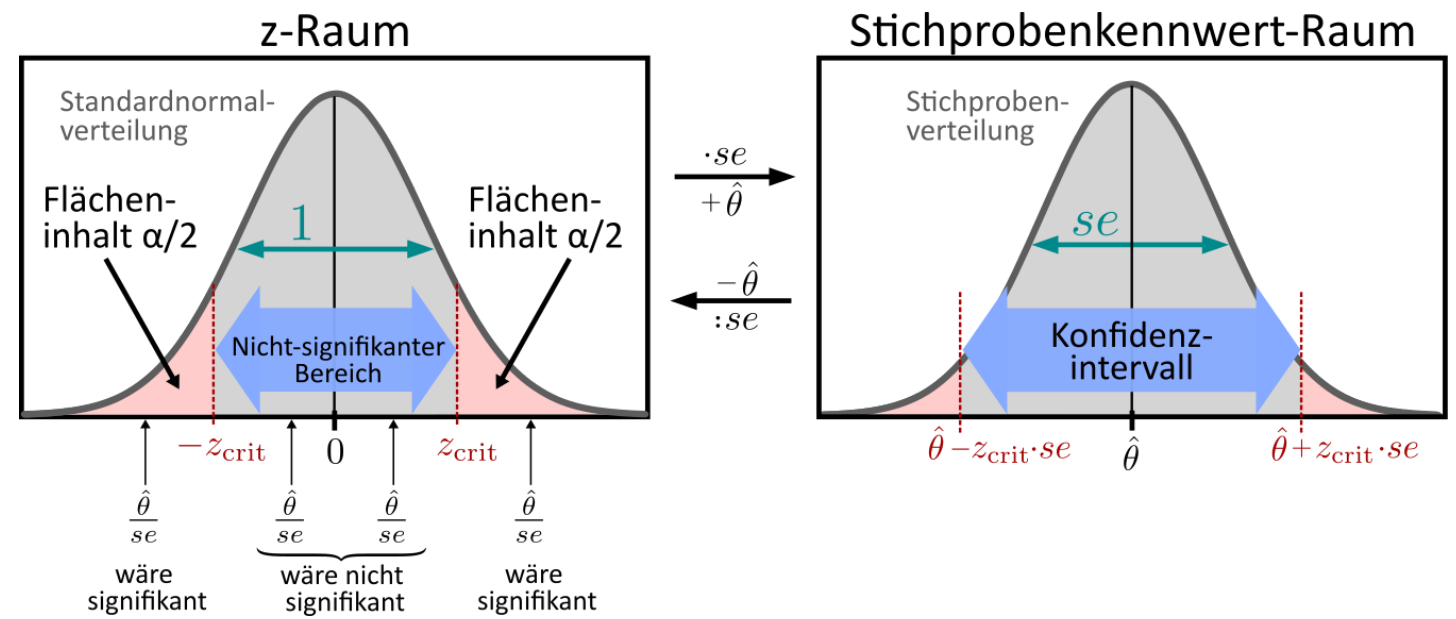

Projizieren wir den nicht-signifikanten Bereich der Standardnormalverteilung in den Raum der Stichprobenverteilung ( , ), so wird er **Konfidenzintervall** genannt und umfasst folgenden ⋅se +θ^ Wertebereich:

$$
\text{Konfidenzintervall:}\qquad CI=\hat{\theta}\pm z_{\text{crit}}\cdot se
$$

- Wir stellen zwei Punkte fest:
	- Die Größe des Intervalls hängt jetzt von den Daten ab  $(\hat{\theta}, s\hat{e}).$
	- Das Konfidenzintervall umfasst 100·(1-α)% der Stichprobenverteilung (also zB 95% bei  $\alpha=0.05$ ).

## **Definition**

Die Projektion des nicht-signifikanten Bereiches in den Stichprobenkennwert-Raum führt uns zu einer Definition von Konfidenzintervallen:

Defin ition Ein **Konfidenzintervall** definiert einen Bereich möglicher Populationsparameter  $\theta$ , die nicht signifikant verschieden von der Punktschätzung  $\stackrel{\sim}{\theta}$  sind (auf Basis des Signifikanzniveaus  $\alpha$ ).

Einfacher gesprochen enthält das Konfidenzintervall also mögliche Populationsparameter  $\theta$ , die als statistisch kompatibel mit der Punktschätzung  $\hat{\theta}$  gewertet werden.

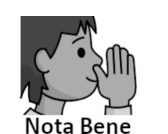

Im Kontext von Konfidenzintervallen wird der Stichprobenkennwert  $\hat{\theta}$  häufig als "Punktschätzung" bezeichnet. Damit wird betont, dass es sich 1) um einen Einzelwert (und keinen Wertebereich) handelt und 2) dass dieser Wert nur eine Schätzung des wahren Wertes darstellt.

Durch die Projektion in den Stichprobenkennwert-Raum ( $\cdot se, +\hat{\theta}$ ) vergleichen wir konzeptuell gesehen nicht mehr  $\hat{\theta}$ mit der Null (wie bei der Signifikanztestung), sondern mögliche Populationsparameter  $\theta$  mit der Punktschätzung  $\hat{\theta}$ . Letztlich sind Signifikanztestung und Konfidenzintervalle aber lediglich zwei Betrachtungsweisen desselben Sachverhaltes.

### **Intution zu Konfidenzintervallen**

Was bedeutet es, ob ein Konfidenzintervall größer oder klein ist? Auf Basis unserer Definition können wir feststellen:

- lst das **Konfidenzintervall** bei einem gegebenen  $\alpha$  **verhältnismäßig klein**, so gäbe es auch nur einen kleinen Bereich möglicher Populationsparameter die kompatibel (im Sinn von "nicht signifikant verschieden") mit unserer Punktschätzung sind.
	- Wir können in diesem Fall davon ausgehen, dass unsere **Punktschätzung recht präzise** ist.
- lst das **Konfidenzintervall** (bei gleichem  $\alpha$ ) **verhältnismäßig groß**, so ist der Bereich kompatibler Populationsparameter größer.
	- In diesem Fall ist unsere **Punktschätzung mit mehr Unsicherheit behaftet**.
- Zusammenfassend bemisst das Konfidenzintervall also die **Vertrauenswürdigkeit einer**  ${\sf Punktschätzung}\ \hat\theta\ (\bar x, \Delta \bar x, r,$  usw.). **Je kleiner** das Intervall, **desto präziser** ist unsere Schätzung  $\hat\theta$ des Populationsparameters  $\theta.$

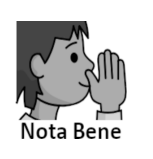

Dürfte man den Namen von Konfidenzintervall neu wählen, wäre **Kompatibilitäsintervall** ein sinnvoller(er) Begriff, da das Intervall im obigen Sinne eben genau **jene Populationsparameter einschließt, die kompatibel mit dem Stichprobenkennwert sind**.

## **Konfidenzniveau**

#### **Konfidenzniveau**

Konfidenzintervalle können für verschiedene **Konfidenzniveaus** (auch "Überdeckungswahrscheinlichkeiten") angegeben werden:

Konfidenzniveau:  $1 - \alpha$ 

- Das gängiste Konfidenzniveau verwendet  $\alpha = 0,\!05$  und wird dementsprechend als **95%**-**Konfidenzintervall** bezeichnet.
	- $\alpha = 0.01 \rightarrow 99\%$ -Kofidenzintervall
	- $\alpha = 0,1 \rightarrow 90\%$ -Kofidenzintervall
	- $\blacksquare$  usw.
- Grundsätzlich gilt: **je höher das zugrundegelegte Konfidenzniveau, desto größer auch das Konfidenzintervall**.

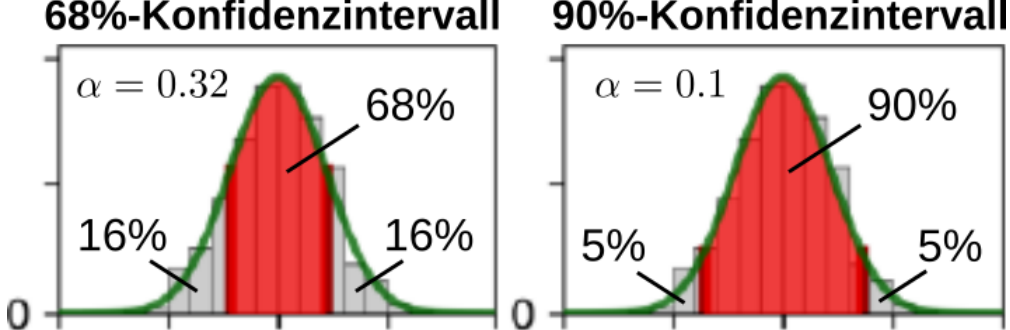

exercise had a moderate effect on college students' depressive mood (standardized mean difference= $-0.63$ ); the 95% CI was  $[-0.80, -0.46]$ , which result was statistically significant. Finally, contrary to the con-Beispiel für die Verwendung eines 95%-Konfidenzintervalls in einer Publikation<sup>1</sup>

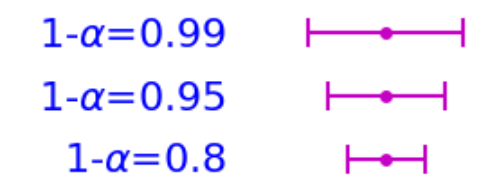

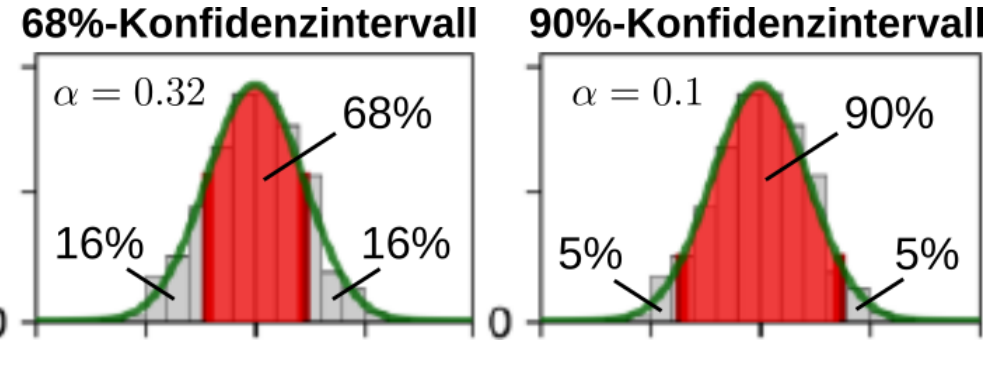

Vorlesung 12: Konfidenzintervalle

## **Konfidenzniveau und kritischer z-Wert**

- Jedes Konfidenzniveau  $1-\alpha$  ist mit einem kritischen z-Wert  $z_{\rm crit}$  verbunden.
- Da Konfidenzintervalle immer zweiseitig sind, verteilt sich die Irrtumswahrscheinlichkeit  $\alpha$  auf beide Flanken der Standardnormalverteilung. Folgende Nomenklatur für kritische z-Werte hat sich deshalb eingebürgert:

 $z_{\text{crit}} = z_{(1-\frac{\alpha}{2})}$  $\overline{2}$ 

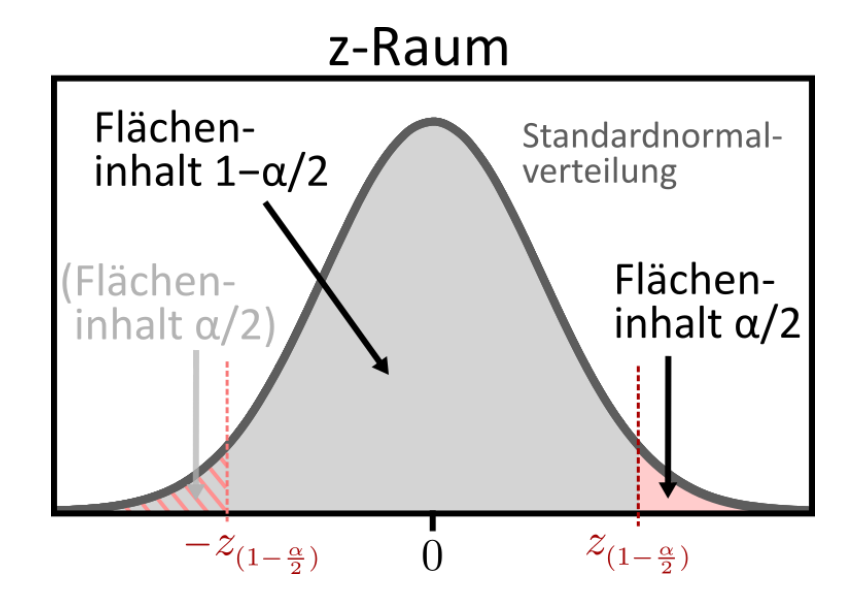

- Zu jedem **Konfidenzniveau**  $1 \alpha$  lässt sich also ein **kritischer z-Wert**  $z_{(1 \frac{\alpha}{\epsilon})}$  zuordnen.  $\overline{2}$
- Damit haben wir folgende aktualisierte (und vorerst finale) Formel des Konfidenzintervalls:

$$
\text{Konfidenzinterval:}\qquad CI=\hat{\theta}\pm z_{(1-\frac{\alpha}{2})}\cdot se
$$

Der kritische z-Wert wird wie bisher auf Basis der Verteilungsfunktion  $\Phi$  der Standardnormalverteilung berechnet (→ z-Tabelle!):

$$
z_{(1-\frac{\alpha}{2})}=\Phi\left(1-\frac{\alpha}{2}\right)
$$

### **Konfidenzintervall: what it is and what it isn't**

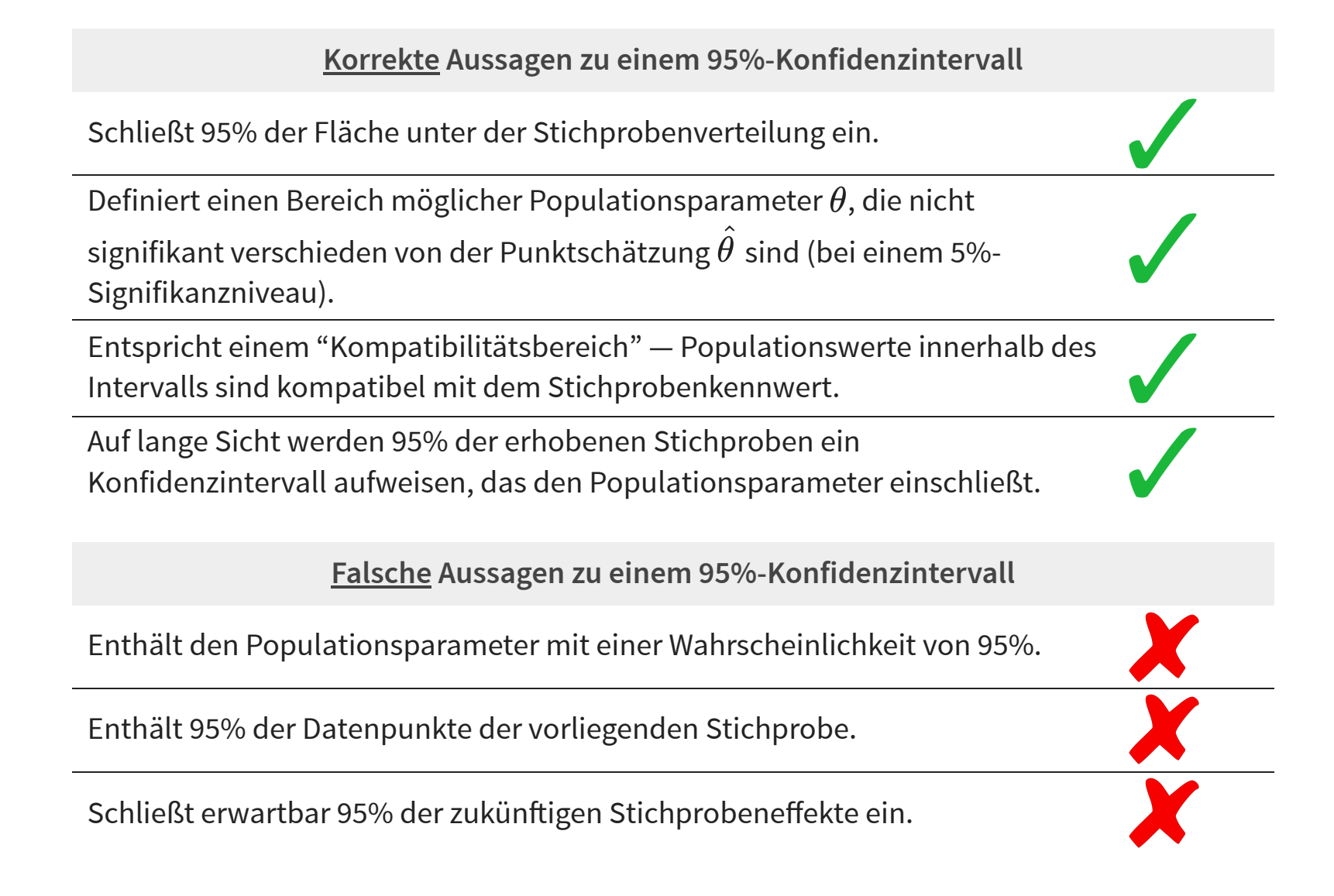

#### **±Standardfehler** ≙ **Konfidenzintervall mit 68%-Konfidenzniveau**

Konfidenzintervall.. umfasst einen gewissen Prozentsatz der Stichprobenverteilung — does that ring a bell?

- Auch der **Standardfehler** als Streuungsmaß der Stichprobenverteilung — umfasst einen gewissen Bereich dieser Verteilung.
	- Reminder: Standardfehler = Standardabweichung der Stichprobenverteilung
- $\mathsf{Der}$  **Bereich [Kennwert**  $\hat{\theta}$  **± Standardfehler]** <code>umfasst</code> gemäß der 68-95-99.7-Regel ungefähr 68% der Stichprobenverteilung und entspricht damit einem recht laxen **Konfidenzintervall mit einem Konfidenzniveau von 68%**.

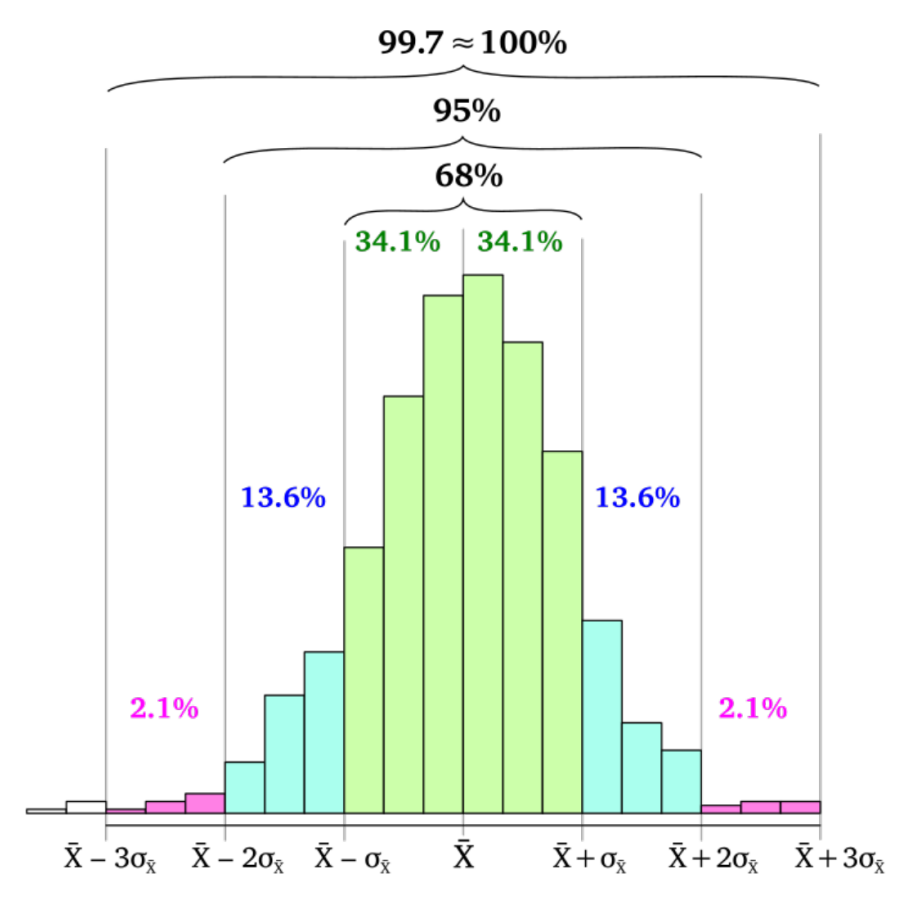

# **Konfidenzintervall: ein erstes Beispiel**

#### **Konfidenzintervall: ein Beispiel**

Als Beispiel nehmen wir eine **Studie** an, in der Sie die **durchschnittliche Nasenlänge von Psychologiestudierenden** untersuchen. (Als Referenzwert ist Ihnen der Bundesnasenlängendurchschnitt von  $\mu_0 = 5cm$  bekannt – dieser Wert ist aber zunächst nicht relevant)

Sie erheben eine Stichprobe mit  $\boldsymbol{n}$  Psychologiestudierenden und berechnen das Konfidenzintervall Ihrer Mittelwertsschätzung  $\bar{x}$  mit einem Konfidenzniveau von  $1-\alpha$ .

Das Konfidenzintervall lautet auf diese Studie angepasst:

$$
CI = \bar{x} \pm z_{(1-\frac{\alpha}{2})} \cdot se = \bar{x} \pm z_{(1-\frac{\alpha}{2})} \cdot \frac{\sigma}{\sqrt{n}}
$$

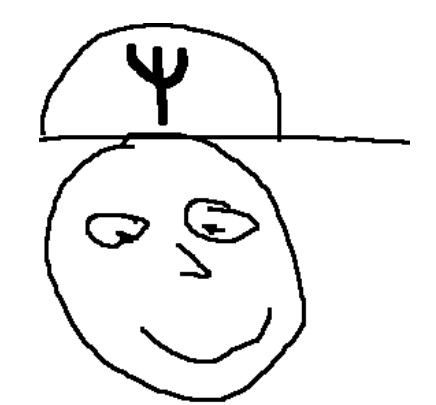

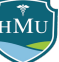

## **Konfidenzintervall: ein Beispiel**

Nehmen wir für eine erste Berechnung eines Konfidenzintervalls an, dass Sie eine Stichprobe von  $n = 10$  untersuchen und Nasenlängen in der Psych-Population eine Streuung von  $\sigma=0,5$  aufweisen. Das Konfidenzniveau  $1-\alpha$ solle 95% sein (also  $\alpha = 0,05$ ).

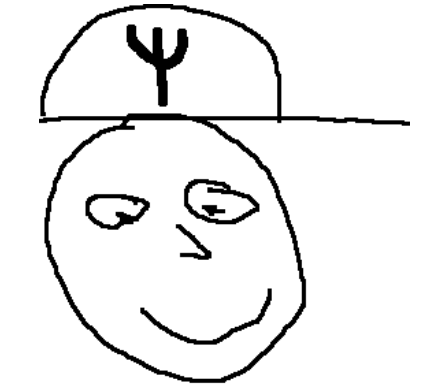

In einem ersten Schritt müssen wir dafür den kritischen z-Wert  $z_{(1-\frac{\alpha}{2})}$ berechnen: 2

$$
z_{(1-\frac{\alpha}{2})}=\Phi\left(1-\frac{\alpha}{2}\right)=\Phi\left(1-\frac{0{,}05}{2}\right)=\Phi\left(0{,}975\right)\stackrel{\text{(z-Tablelle)}}{=}\genfrac{}{}{0pt}{}{=}\genfrac{}{}{0pt}{}{1}{=}\genfrac{}{}{0pt}{}{0}{=}\genfrac{}{}{0pt}{}{0}{=}\
$$

- Aufgrund der Beliebtheit des 95%-Konfidenzniveaus der assoziierte z-Wert  $1,\!96$  ein sehr wichtiger Wert, den zu kennen es sich lohnt.
- Der erhaltene Mittelwert in Ihrer Studie sei  $\bar{x}=4,5cm.$
- Wir setzen alle Werte ein, um das Konfidenzintervall für diese Mittelwertschätzung zu erhalten:

$$
CI_{95} = 4,5 \pm 1,96 \cdot \frac{0,5}{\sqrt{10}} = 4,5 \pm 0,31 \quad \overset{\text{(Computer)}}{\longrightarrow} \quad CI_{95} = [4,19;4,81]
$$

 $\Rightarrow$  Der Mittelwert  $\bar{x}=4{,}5cm$  ist mit einem 95%-Konfidenzintervall  $[4{,}19cm;4{,}81cm]$  verbunden.

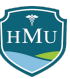

#### **Konfidenzintervall: ein Beispiel**

- Dieses Konfidenzintervall könnten wir nun zum Beispiel in einem Balkendiagramm als **Fehlerbalken** abtragen.
- Im Gegensatz zu Standardfehler/abweichung ist das Konfidenzintervall (wie der Name sagt) bereits ein Intervall, d.h. es kann ohne ±-Rechnung direkt abgetragen werden.
	- Im Bild rechts sehen wir, dass die obere Kante des Fehlerbalkens der oberen Grenze des Konfidenzintervalls entspricht und die untere Kante der unteren Grenze.
- Im Fließtext wird es zum Beispiel so angegeben:

Die Messung der Nasenlängen ergab einen Mittelwert von  $4,5cm$  ( $CI_{95} = [4,19cm;4,81cm]$ ).

■ Oder ausführlicher (wenn Sie auf der Suche nach Worten für Ihre Bachelorarbeit sind):

Die Messung der Nasenlängen ergab einen Mittelwert von  $4,\!5cm.$  Das 95%-Konfidenzintervall der Mittelwertschätzung zeigte eine untere Grenze von  $4,\!19cm$  und eine obere Grenze von  $4,\!81cm$  an.

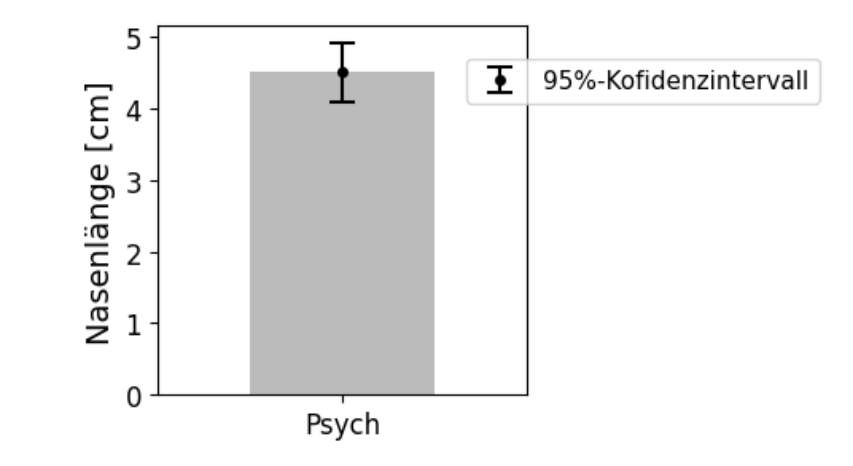

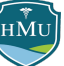

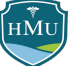

Für das Verständnis von Konfidenzintervallen ist es gewinnbringend zu untersuchen, wie das Konfidenzintervall von den relevanten Variablen einer Studie abhängt.

Aus der Formel

$$
CI = \hat{\theta} \pm z_{(1-\frac{\alpha}{2})} \cdot se \qquad \text{bzw.} \qquad CI = \hat{\theta} \pm z_{(1-\frac{\alpha}{2})} \cdot \frac{\sigma}{\sqrt{n}}
$$

ergeben sich direkt die **Einflussfaktoren auf das Konfidenzintervall**:

- **Die Streuung**  $\sigma$  in der Population
- Die Stichprobengröße  $n$
- Das **Konfidenzniveau**  $1 \alpha$  bzw. der damit verbundene kritische z-Wert  $z_{(1-\frac{\alpha}{2})}$ 2

 $\mathsf E\mathsf{influssfaktor}$  1: je größer die Streuung  $\sigma$  des Merkmals in der Population, desto größer ist das Konfidenzintervall.

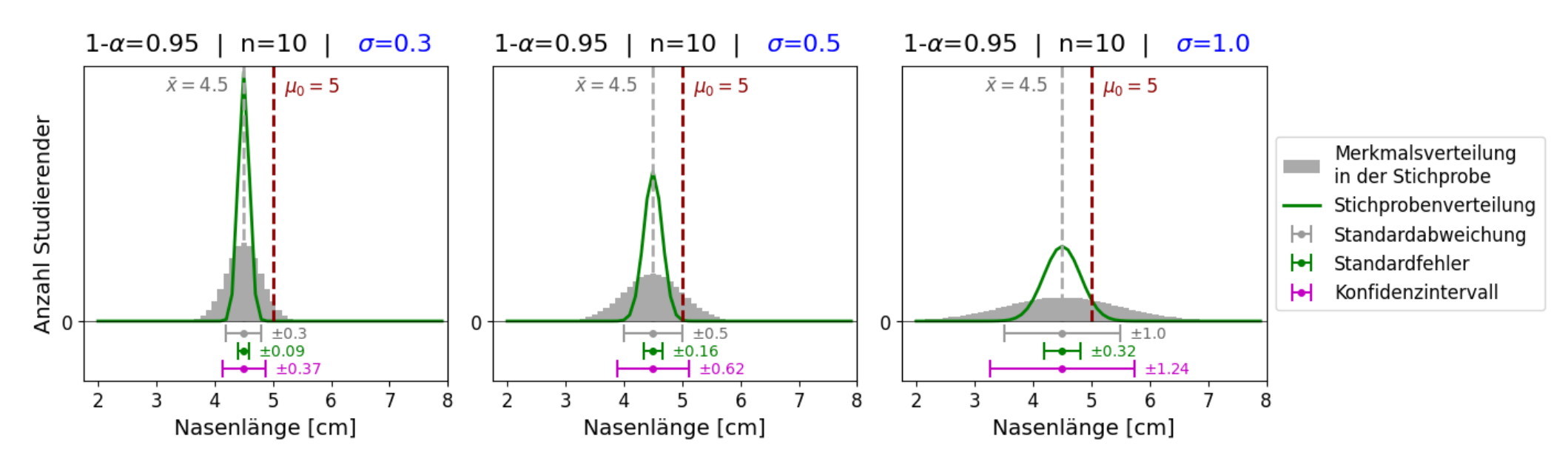

**Interpretation:** Je größer die Streuung in der Population, desto größer auch der Standardfehler, desto unsicherer ist man bezüglich der Schätzung des Mittelwertes, desto größer das Konfidenzintervall.

$$
CI = \bar{x} \pm z_{(1-\frac{\alpha}{2})} \cdot \frac{\sigma}{\sqrt{n}}
$$

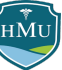

 $\mathsf E\mathsf{influssfaktor\,2}\mathsf{:}$  je  $\mathsf{gr\"o}\mathsf{Ber}$  die Stichprobe  $n,$  desto *kleiner* ist das Konfidenzintervall.

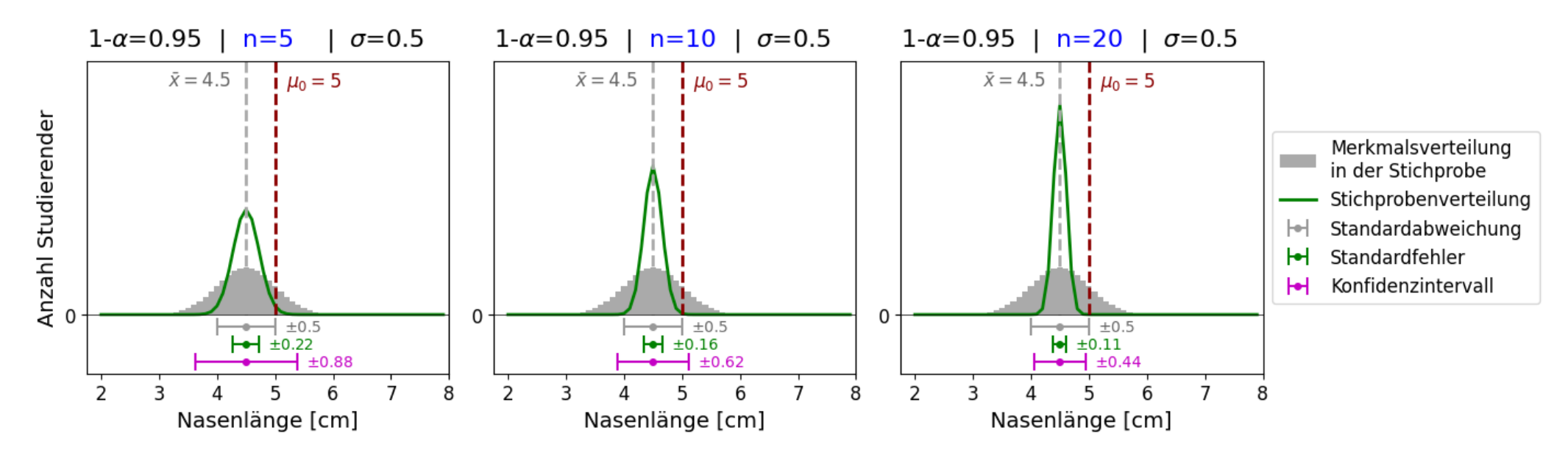

**Interpretation:** Je größer die Stichprobe, desto kleiner ist der Standardfehler, desto sicherer ist man bezüglich der Schätzung des Mittelwertes, desto kleiner das Konfidenzintervall.

$$
CI = \bar{x} \pm z_{(1-\frac{\alpha}{2})} \cdot \frac{\sigma}{\sqrt{n}}
$$

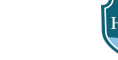

 ${\sf Einflussfaktor}$  3: je  $h\ddot{o}her$  das Konfidenzniveau  $1-\alpha$ , desto  $gr\ddot{o}l$ ser ist das Konfidenzintervall.

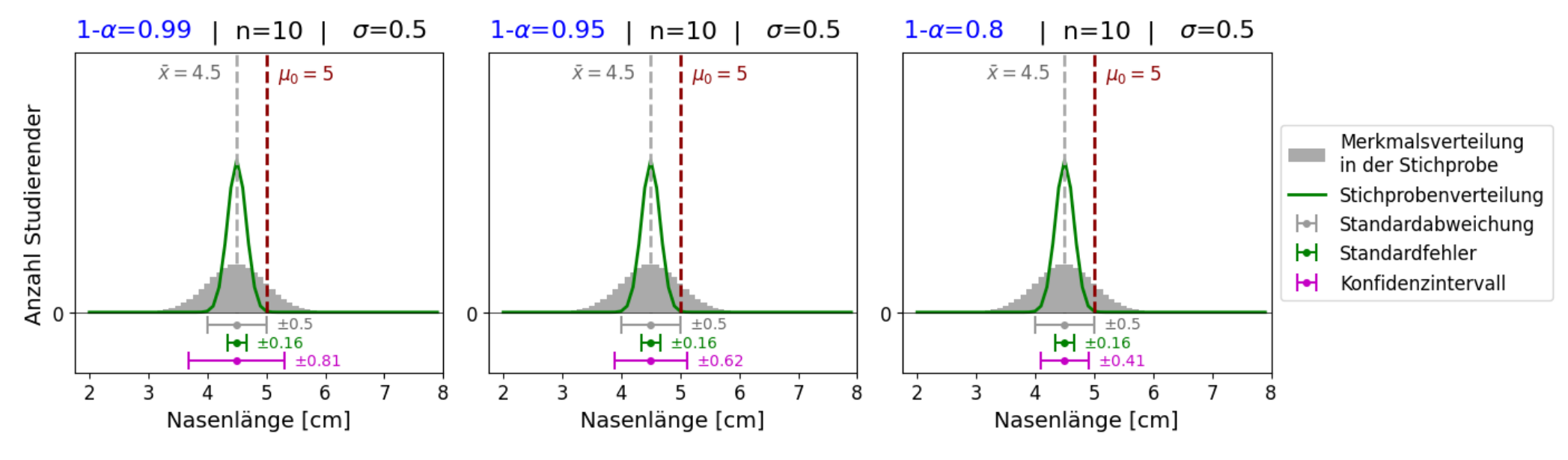

#### **Interpretation:**

Je größer das Konfidenzniveau  $1-\alpha$ , desto größer der kritische z-Wert  $z_{(1-\frac{\alpha}{2})}$ , desto größer ist das Intervall potentieller Populationsparameter  $\theta$ , die statitisch kompatibel mit dem Stichprobenkennwerwert  $\hat{\theta}$  sind.  $\overline{2}$ 

$$
CI = \Delta \bar{x} \pm z_{(1-\frac{\alpha}{2})} \cdot \frac{\sigma}{\sqrt{n}}
$$

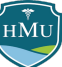

## **Konfidenzintervalle in der Praxis**

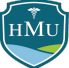

#### **Anwendungsfälle für Konfidenzintervalle**

In der Praxis kommen Konfidenzintervallen zwei (subtil) unterschiedliche Funktionen zu.

#### **Anwendung als Signifikanzmaß**

Bei Effekten wie z.B. Mittelwertunterschieden ist Hauptinteresse idR, ob der Effekt von Null verschieden ist. In diesem Fall ist häufig die relevante Frage an das Konfidenzintervall, ob der Wert Null im Intervall enthalten ist — in diesem Fall wäre der Effekt nämlich signifikant auf Basis des  $\alpha$ -Wertes des verwendeten Konfidenzniveaus.

"Der Gruppenunterschied betrug  $\Delta \bar{x}=0,2cm; CI_{95}=[-0,1cm;0,4cm]^{\prime\prime} \rightarrow$  impliziert einen nicht-signifikanten Effekt auf einem Signifikanzniveau  $\alpha=0,\!05.$ 

"Der Gruppenunterschied betrug  $\Delta \bar{x}=0,2cm; CI_{95}=[0,1cm;0,3cm]$ " → impliziert einen signifikanten Effekt auf einem Signifikanzniveau  $\alpha=0,\!05.$ 

#### **Anwendung als Streuungsmaß**

Insbesondere im Fall von reinen Rohmaßen wie einem Mittelwert  $\bar{x}$  oder Modellparametern ist häufig nicht interessant, ob diese von Null verschieden sind; stattdessen interessiert uns die Genaugkeit unserer Parameterschätzung ("Wie sehr kann ich meinem Mittelwert  $\bar{x}$  vertrauen? Wie sicher ist die Schätzung meines Modellparameters?").

**In beiden Anwendungsfällen ist jedoch die Berechnung von Konfidenzintervallen exakt gleich — der Unterschied liegt lediglich im Auge des Betrachters bzw. im Ziel der Analyse.**

### **Populationsstreuung nicht bekannt**

- Die bisherige Verwendung des z-Wertes beim Konfidenzintervall basiert wieder implizit auf der υιε pishenge verwendung des z-wertes beim Konndenzintervalt basiert wieder implizit<br>Voraussetzung, dass die **Populationsstreuung σ und damit**  $se = \sigma/\sqrt{n}$  **bekannt** ist.
- Wie bereits festgestellt, ist dies **in der Praxis nahezu nie gegeben**.
- Die Abhilfe ist hier analog zur Signifikanztestung. Wir ersetzen den kritischen z-Wert  $z_{(1-\frac{\alpha}{2})}$  durch  $\epsilon$ den ana $\log$ en kritischen t-Wert  $t_{(1-\frac{\alpha}{2},\,\mathrm{df})}$  (hängt zusätzlich von den Freiheitsgraden  $\mathrm{df}$  ab):  $\overline{2}$  $\overline{2}$ df

 $\text{Konfidenzinterval:}\qquad CI = \hat{\theta} \pm t_{(1-\frac{\alpha}{2}, \text{ df})}\;.$  $\overline{2}$  $\hat{se}$ 

(Beachte auch den Übergang von  $se$  zu  $\hat{se},$  da wir nun die Streuung auf Basis der Stichprobe schätzen)

#### **Populationsstreuung nicht bekannt**

- Ob für die Berechnung eines Konfidenzintervalls der kritischer z-Wert  $z_{(1-\frac{\alpha}{2})}$  ode der kritische t-Wert  $t_{(1-\frac{\alpha}{2},\mathrm{df})}$  verwendet wird, ist in der statistischen Praxis häufig nicht ganz konsistent.  $\overline{2}$  $\overline{2}$ 
	- Bei Konfidenzintervallen von Mittelwerten  $\bar{x}$  und Mittelwertdifferenzen  $\Delta\bar{x}$  wird  $t_{(1-\frac{\alpha}{2},\text{ df})}$  verwendet. 2
	- Bei Konfidenzintervallen von Korrelationen  $r$  hat es sich eingebürgert,  $z_{(1-\frac{\alpha}{2})}$  zu verwenden (in Kombination mit der Fisher-z-Transformation). 2
	- Bei Konfidenzintervallen von Regressionskoeffizienten  $\hat{b}_i$  wird  $t_{(1-\frac{\alpha}{2},\mathrm{~df})}$  verwendet.  $\overline{2}$
	- Bei Konfidenzintervallen von Proportionen/Anteilen  $\hat{p}$  wird  $z_{(1-\frac{\alpha}{2})}$  verwendet dies hängt hier aber damit zusammen, dass die t-Verteilung für Proportionen/Anteile nicht valide ist.  $\overline{2}$

#### **Im Weiteren halten wir uns an diese Konventionen der statistischen Praxis.**

# **Konfidenzintervalle für Mittelwerte und Mittelwertdifferenzen**

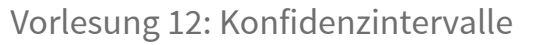

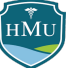

## **Mittelwerte und Mittelwertdifferenzen**

**Konfidenzintervalle für Mittelwerte:**

$$
CI = \bar{x} \pm t_{(1-\frac{\alpha}{2}, \mathrm{~df})} \cdot \hat{se} = \bar{x} \pm t_{(1-\frac{\alpha}{2}, \mathrm{~df})} \cdot \frac{\hat{\sigma}}{\sqrt{n}}
$$

 $\hat{\sigma}$  = Standardabweichung des Merkmals  $X$  in der Stichprobe

**Konfidenzintervalle für Mittelwertdifferenzen:**

$$
CI = \Delta\bar{x} \pm t_{(1-\frac{\alpha}{2})}\cdot \hat{se}
$$

- Für die Berechnung des Standardfehlers  $\hat{se}$  gelten alle Formeln (inkl. Regeln zu Freiheitsgraden der t-Verteilung) die wir im Kontext von t-Tests für Mittelwertdifferenzen kennengelernt haben.
	- Auch hier hängt der Standardfehler davon ab, ob es sich um Messungen in verschiedenen Gruppen handelt, ob die Varianzen ähnlich sind, usw.

### **Mittelwerte und Mittelwertdifferenzen**

#### **Mittelwertdifferenzen: Beispiel aus der Praxis**

Bei der Darstellung von Mittelwertdifferenzen kann es sinnvoll sein, zusätzlich zum Konfidenzintervall der Differenz auch die Konfidenzintervalle der einzelnen Mittelwerte zu zeigen.

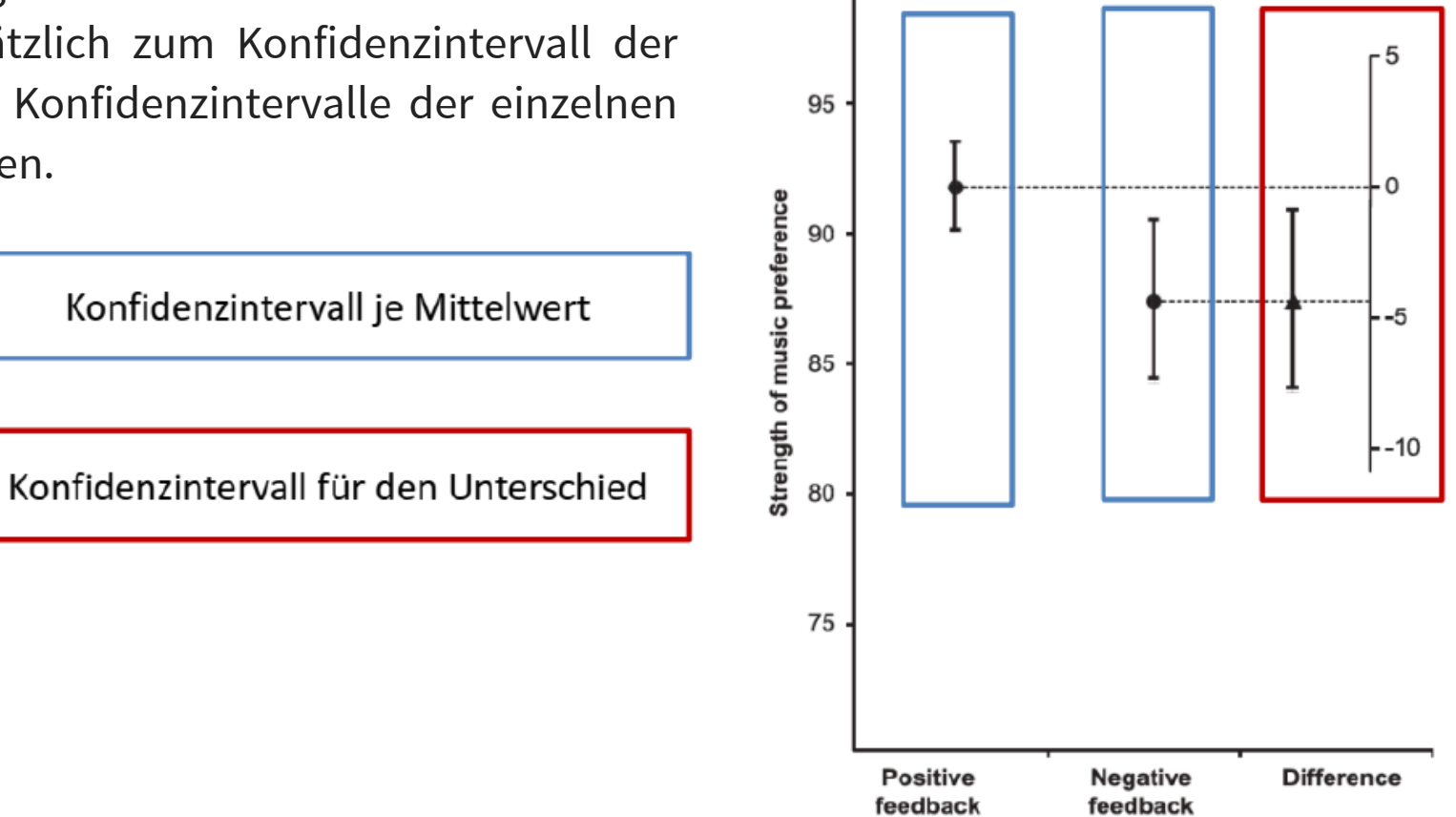

100

Figure 1. Means and 95% confidence intervals (CIs) for the positive and negative social feedback conditions in Session 3, together with the mean difference between these conditions and its 95% CI on a floating axis (see Cumming, 2013, for a detailed explanation of Cls of effects).

Auch für den **Pearson-Korrelationskoeffizient**  $r$  lassen sich Konfidenzintervalle bestimmen.

 $\hat{se} =$ 

 $1-r^2$ 

■ Den dafür notwendigen Standardfehler haben wir bereits kennengelernt:

Wie aber sieht die Stichprobenverteilung des Korrelationskoeffizienten aus?

- Antwort: kompliziert<sup>2</sup>. Grund: der Korrelationskoeffizient ist auf die Grenzen  $-1$  und  $+1$ beschränkt, was insbesondere für Populationskorrelationen  $\rho$  nahe  $\pm 1$  zu einer stark asymmetrischen Stichprobenverteilung führt.
- Die Annahme einer Normalverteilung ist hier mit Sicherheit nicht sinnvoll. Was also tun?

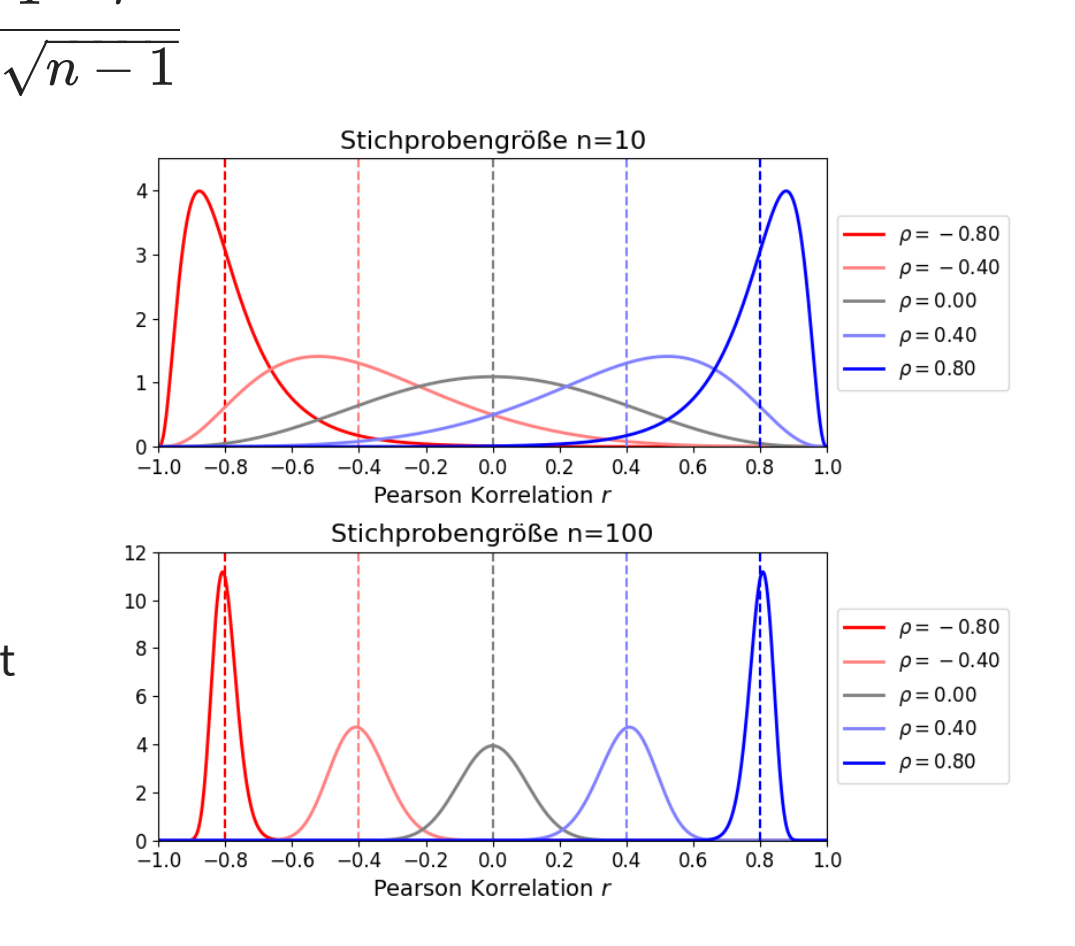

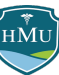

■ Die Lösung für diese Problematik stammt von Ronald Fisher: die Korrelationskoeffizienten werden **z-transformiert** (nicht zu verwechseln mit dem z-Wert!)

Fisher z-Transformation:  $z_r = \text{artanh}(r)$ 

(Hinweis: artanh ist der Areatangens hyperbolicus)

- Nach der **z-Transformation ist die Stichprobenverteilung ungefähr normalverteilt**.
- Der Standardfehler ist jetzt nicht mehr von Korrelation abhängig, sondern für jede Populationskorrelation gleich:

$$
\hat{se}=\frac{1}{\sqrt{n-3}}
$$

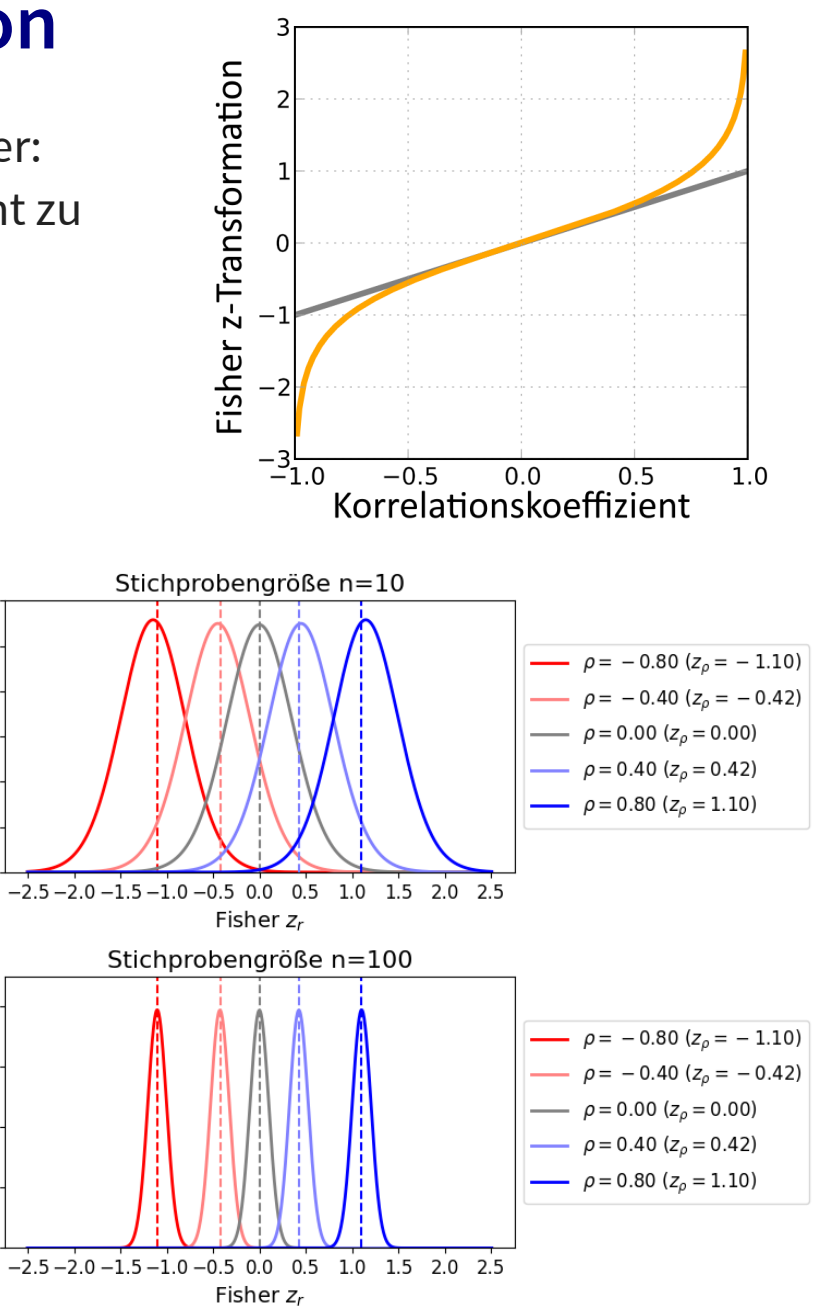

 $1.2$  $1.0\,$ 

 $0.8$ 

 $0.6$ 

 $0.4$ 

 $0.2$  $0.0$ 

3

 $\overline{z}$ 

1

Die gesamte Prozedur für Konfidenzintervallen von Korrelationskoeffizienten ist wie folgt:

#### **1. Fisher z-Transformation**

Transformation des Korrelationskoeffizienten zu Fisher  $z_r$ :

 $z_r = \text{artanh}(r)$ 

#### **2. Berechnung des Konfidenzintervalls**

Aufgrund der asymptotischen Normalverteilung kann das Konfidenzintervall für  $z_r$  mithilfe der z‑Werte der Standardnormalverteilung (z.B. aus der z-Tabelle) angegeben werden:

$$
CI_z = z_r \pm z_{(1-\frac{\alpha}{2})} \cdot \hat{se}
$$

bzw. nach Einsetzen des Standardfehlers:

$$
CI_z = z_r \pm z_{(1-\frac{\alpha}{2})} \cdot \frac{1}{\sqrt{n-3}}
$$

#### **3. Rücktransformation in Korrelation**

Sind  $z_r^u$  und  $z_r^o$  die untere und obere Grenze des Konfidenzintervalls von  $z_r$  aus Schritt 2, so lässt sich dieses mithilfe des Tangens Hyperbolicus in eine Korrelation zurücktransformieren:

$$
CI=\left[ \tanh\left( z_{r}^{u}\right) \right] \tanh\left( z_{r}^{o}\right) \right]
$$

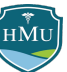

### **Konfidenzintervalle für die Korrelation: Beispiel**

- Gehen wir zurück zu unserem Beispiel aus der letzten Vorlesung, bei dem Sie in einer Stichprobe  $n=12$  eine Korrelation zwischen Größe und Gewicht von  $r=0,\!4$  gemessen hatten.
- Ein Signifikanztest hatte gezeigt, dass die Korrelation von Null nicht signifikant verschieden war (Signifikanznieau  $\alpha=0,\!05$ ). Der Test war sogar einseitig und wir erwarten daher, dass das 95%-Konfidenzintervall den Wert Null erst recht einschließen muss.

#### **1. Fisher z-Transformation**

$$
z_r=\mathrm{artanh}(r)=\mathrm{artanh}(0,\!4)=0,\!424
$$

#### **2. Berechnung des Konfidenzintervalls**

Standardfehler: Kritischer z-Wert (z.B. aus z-Tabelle):  $\hat{se} = \frac{1}{\sqrt{1 - e^2}} = \frac{1}{\sqrt{1 - e^2}} =$  $\sqrt{n-3}$ 1  $\sqrt{12-3}$ 1 3  $z_{(1-\frac{\alpha}{2})}=z_{(1-\frac{0.05}{\alpha})}=z_{(0,975)}=1,96$  $\overline{z}$  $(1 - \frac{0.05}{\cdot})$  $\overline{2}$  $z_{(0.975)}$ 

Konfidenzintervall:

$$
CI_z = z_r \pm z_{(1-\frac{\alpha}{2})} \cdot \hat{se} = 0{,}424 \pm 1{,}96 \cdot \tfrac{1}{3} = [-0{,}230;1{,}077]
$$

### **Konfidenzintervalle für die Korrelation: Beispiel**

#### **3. Rücktransformation in Korrelation**

Mithilfe des *Tangens Hyperbolicus* transformieren wir das Konfidenzintervall  $CI_z$  zurück in Korrelationswerte:

$$
CI=\left[ \tanh\left( z_{r}^{u}\right) \right] \tanh\left( z_{r}^{o}\right) \right] =\left[ \tanh\left( -0.230\right) \tanh\left( 1.077\right) \right] =\left[ -0.226;0.792\right]
$$

Das Konfidenzintervall für unsere Korrelation  $r = 0,\!4$  lautet also  $[-0,\!226;0,\!792].$  Das ist ein sehr großer Bereich, der sowohl negative als auch positive Werte umfasst.

Damit ist insbesondere auch der Wert 0 im Konfidenzintervall enthalten und wir können direkt ablesen, dass ein Signifikanztest mit  $\alpha = 0{,}05$  nicht signifikant wäre.

Warum? Weil das Konfidenzintervall jene Korrelationsbereiche umfasst, in denen die Populationskorrelation  $\rho$  nicht signifikant verschieden von unserem Stichprobenwert  $r$ ist. Insbesondere ist also auch der Wert  $\rho=0$  nicht signifikant verschieden von unserem Wert  $r = 0{,}4$  und damit die Nullhypothese **nicht abgelehnt**.

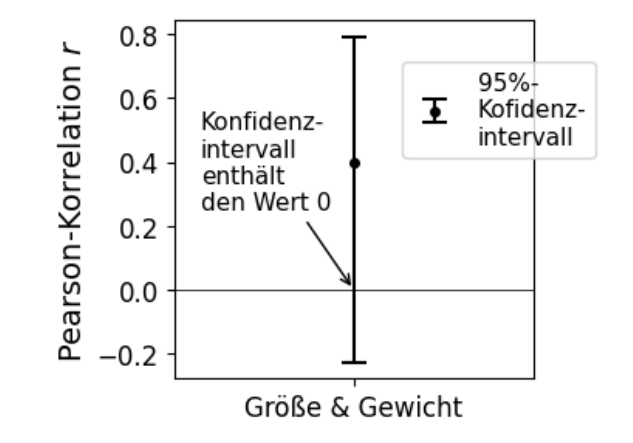

# **Konfidenzintervalle für Regressionskoeffizienten**

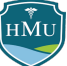

### **Konfidenzintervalle für Regressionskoeffizienten**

- Im Gegensatz zu Korrelationskoeffizienten sind Regressionskoeffizienten  $b_i\,$  nicht auf das Intervall  $[0; 1]$  beschränkt.
- In diesem Fall gilt die gleiche Logik wie bei Mittelwert(unterschied)en: ist der Standardfehler bekannt kann der z-Wert verwendet werden, im allgemeinen Fall jedoch sollte der t-Wert verwendet werden:

$$
CI=b_i\pm t_{(1-\frac{\alpha}{2},\,n-2)}\cdot \hat{se}
$$

(Wir erinnern uns: für Korrelation und Steigung müssen 2 Mittelwerte berechnet werden (die von  $x$  und  $y$ ), daher wird die t-Verteilung mit  $\mathrm{d}\mathrm{f}=n-2$  Freiheitsgraden angewandt.)

Im Fall der Steigung ( $b_1$ ) galt:

$$
\hat{se}(b_1)=\frac{\hat{\sigma}_Y}{\hat{\sigma}_X}\sqrt{\frac{1-r^2}{n-2}}
$$

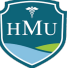

#### **Konfidenzintervalle für Regressionssteigung: graphische Darstellung**

- Moderne Statistikprogramme können die Unsicherheit die mit der Steigung der einfachen Regression verbunden ist, auch graphisch zum Ausdruck bringen.
- Um das illustrieren, verwenden wir erneut das Größe-Gewicht-Beispiel.
- Wir nehmen als Standardabweichungen an  $\hat{\sigma}_{\rm Gr\ddot{o}Be} = 16,5$  und  $\hat{\sigma}_{\rm Gewicht} = 6,8$ . Damit ergibt sich die Steigung  $\overline{b}_1$  und der zugehörige Standardfehler:

$$
b_1 = \frac{\hat{\sigma}_{\text{Gewicht}}}{\hat{\sigma}_{\text{Größe}}} \cdot r = \frac{6,8}{16,5} \cdot 0.4 \approx 0.16
$$
  

$$
\hat{se}(b_1) = \frac{\hat{\sigma}_Y}{\hat{\sigma}_X} \sqrt{\frac{1 - r^2}{n - 2}} = \frac{6,8}{16,5} \sqrt{\frac{1 - 0.4^2}{12 - 2}} \approx 0.12
$$

Der kritische t-Wert lautet:

$$
t_{(1-\frac{\alpha}{2},\,n-2)}=t_{(0.975,\,10)}\approx 2{,}23
$$

■ Damit ergibt sich das Konfidenzintervall zu

$$
CI=b_1\pm t_{(1-\frac{\alpha}{2},\,n-2)}\cdot \hat{se}=0,\!16\pm2,\!23\cdot0,\!12=0,\!16\pm0,\!27=[-0,\!11;0,\!43]
$$

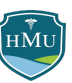

#### **Konfidenzintervalle für Regressionssteigung: graphische Darstellung**

- Die maximale Steigung innerhalb des 95%-Konfidenzintervalls beträgt also  $-0,11$  und die minimale Steigung . 0,43
- In Regressionsplots wird der Bereich aller mit dem Konfidenzintervall kompatiblen Steigungen häufig als farblich hinterlegte Fläche angedeutet (hellgrau in der Abbildung rechts).

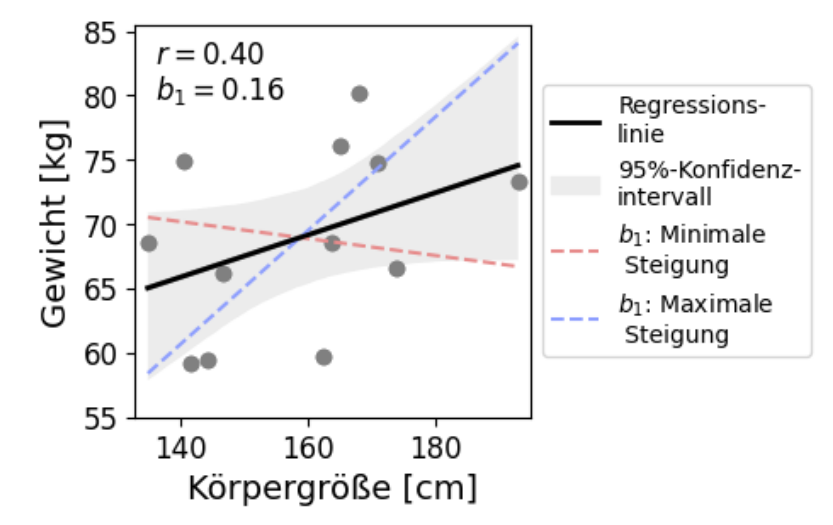

Beispiel für einen Regressionsplot mit 95%-Konfidenzintervall (hellgrau). Die minimale (rot) und maximale (blau) mit dem Intervall kompatible Regressionsgerade wird idR nicht eingetragen und wird hier nur zur Veranschaulichung gezeigt.

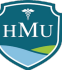

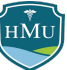

**Beispiel:** Wie viele Menschen in Deutschland ernähren sich vegetarisch? Statista liefert einen Anteil von 7,5 % (Grundlage 25.677 Befragte). Das RKI liefert einen Anteil von 4 % (Grundlage 6.933 Befragte).

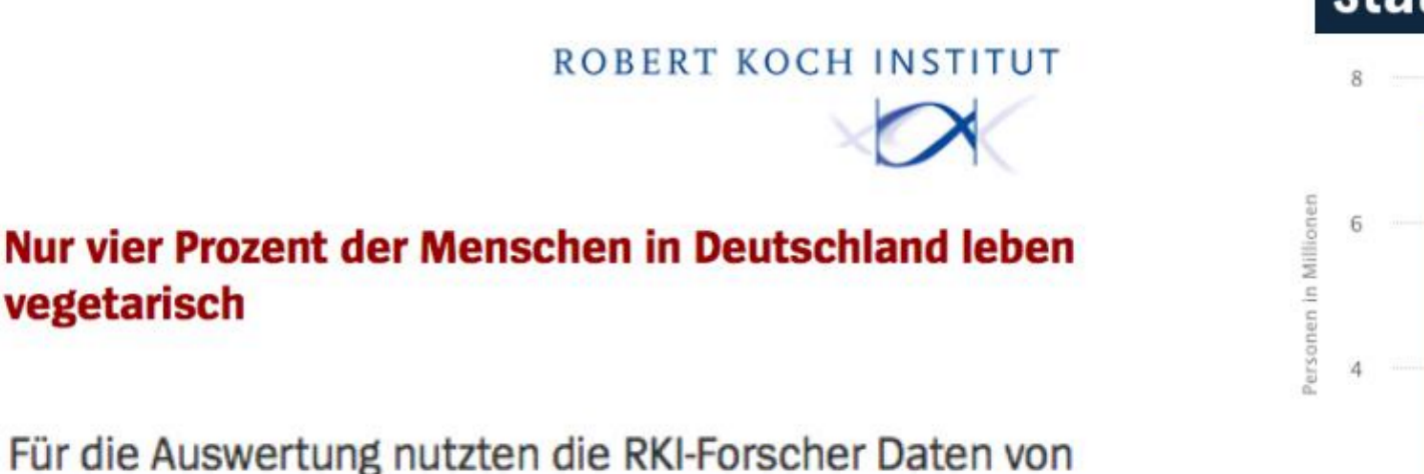

6933 Menschen, deren Essverhalten zwischen 2008 und 2011 analysiert worden war. Dabei wurde jeweils

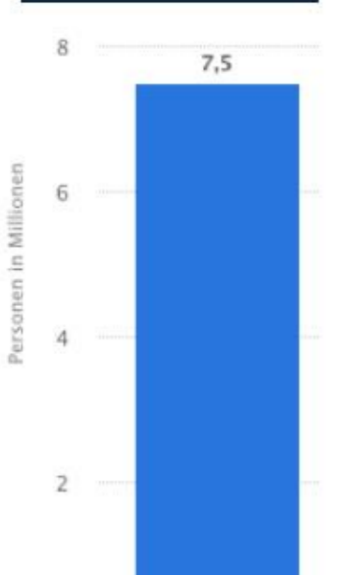

 $2013*$ 

2013: 25.677 Befragte, Hochrechnung auf 70,33 Mio. Personen

 $\circ$ 

**Können wir für die beiden Angaben ein Konfidenzintervall angeben?**

 ${\sf Relative \, H\"{a}u}$ fig ${\sf keiten \,}$ ( ${\sf Anteile}$ ) setzen eine Teilmenge  $k,$  die ein bestimmtes Kriterium erfüllt, ins Verhältnis zur Gesamtmenge  $n$ :

$$
\hat{p}=\frac{k}{n}
$$

- Das ^ bringt hier zum Ausdruck, dass wir in der Regel nicht die gesamte Population  $N$  untersuchen, sondern eine Stichprobe der Größe  $n$  und daher der gemessene Anteil  $\hat{p}$  nur eine Schätzung für den wahren Anteil  $\overline{p}$  in der Population darstellt.
- Im Vegetarier-Beispiel wäre interessant, mit welcher Unsicherheit die Prozentschätzungen behaftet  $sind \rightarrow$  Konfidenzintervall!
- Die Stichprobenverteilung von relativen Häufigkeiten  $p$  ist eine **Binomialverteilung**. Ihr Standardfehler ist bekannt:

$$
\hat{se}(\hat{p}) = \sqrt{\frac{\hat{p}(1-\hat{p})}{n}} \quad \text{(Achtung: p steht hier für den Anteil ("proportion") und nicht den p-Wert!)}
$$

■ Der Standardfehler wäre ein erstes mögliches Maß für die Unsicherheit unserer Schätzung (zur Erinnerung: der Standardfehler ist das 68%-Konfidenzintervall)

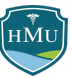

- Ähnlich wie der Korrelationskoeffizient sind Anteile auf einen Bereich eingeschränkt (0 bis 1 bzw. 0 bis 100%) und weisen daher eine **asymmetrische Stichprobenverteilung** auf.
- Sind die Stichprobengrößen  $\boldsymbol{n}$  nicht zu klein und die Anteile nicht zu extrem (zu nah bei 0 oder 1), kann die Binomialverteilung jedoch durch die **Normalverteilung approximiert** werden.
- In diesem Fall können z-Werte für die Konstruktion des Konfidenzintervalls verwendet werden<sup>34</sup>:

$$
CI(\hat{p}) = \hat{p} \pm z_{(1-\frac{\alpha}{2})} \cdot \hat{se}(\hat{p})
$$

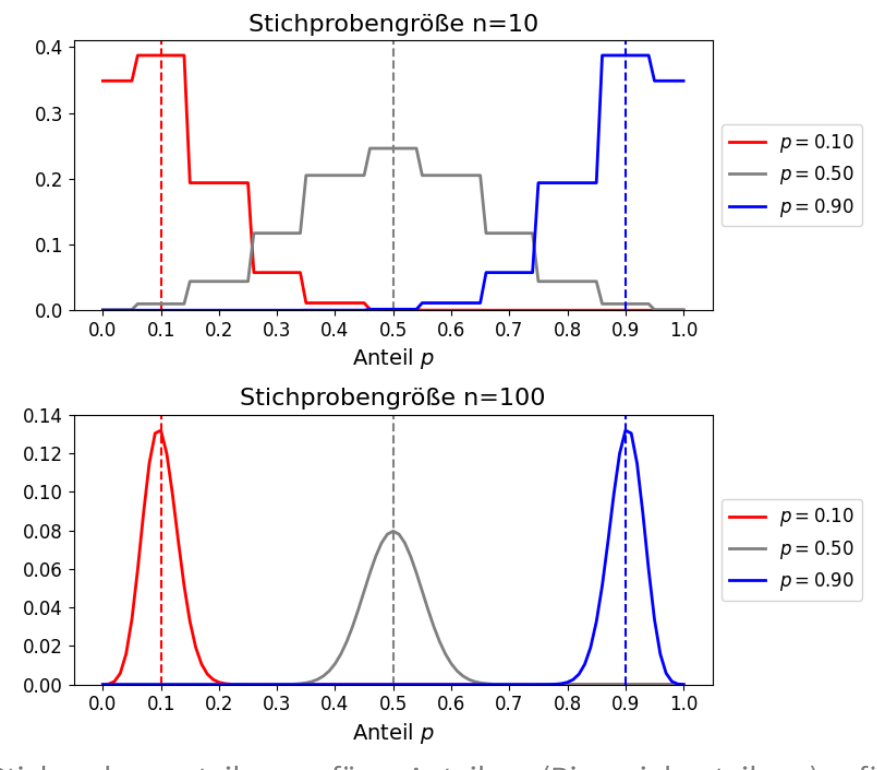

Stichprobenverteilung für Anteile (Binomialverteilung) für Stichproben der Größe  $n = 10$  und  $n = 100$ .

Im Computerzeitalter sollten allerdings für die Konfidenzintervalle von Anteilen präzisere Schätzungen wie das Wilson-Intervall<sup>5</sup> verwendet werden.

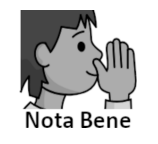

**Beachte:** bei präziseren Schätzmethoden wie dem Wilson-Intervall ist der wahrscheinlichste Populationswert (und damit der Ankerpunkt für das Konfidenzintervall) nicht mehr  $\hat{p}$  sondern ein etwas kleinerer (bei  $\hat{p} < 0.5$ ) bzw. größerer (bei  $\hat{p} > 0.5$ ) Wert. Zudem handelt es sich um asymmetrischer Konfidenzintervalle.

- In unserem Vegetarierbeispiel sind die Fallzahlen sehr groß ( $n = 6933$  und  $n = 25.677$ ), so dass eine Näherung mit der Normalverteilung angemessen ist. Wir können diese daher zur Einschätzung der (Un)Sicherheit der Prozentangaben nutzen.
- Für die Standardfehler erhalten wir:

$$
\hat{se}_{\mathrm{RKI}} = \sqrt{\frac{\hat{p}(1-\hat{p})}{n}} = \sqrt{\frac{0{,}04(1-0{,}04)}{6933}} = 0{,}0024
$$
  

$$
\hat{se}_{\mathrm{Statista}} = \sqrt{\frac{0{,}075(1-0{,}075)}{25677}} = 0{,}0016
$$

- Den kritischen z-Wert für ein 95%-Intervall kennen wir mittlerweile aus dem FF: 1,96
- Damit ergibt sich für die Konfidenzintervalle:

$$
CI_{\mathrm{RKI}} = \hat{p} \pm z_{(1-\frac{\alpha}{2})} \cdot \hat{se}(\hat{p}) = 0{,}04 \pm 1{,}96 \cdot 0{,}0024 = [0{,}035;0{,}045] \\ CI_{\mathrm{Statista}} = 0{,}075 \pm 1{,}96 \cdot 0{,}0016 = [0{,}072;0{,}078]
$$

■ Beide Schätzungen sind also recht präzise — und widersprechen sich!

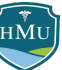

## **Weiterführendes**

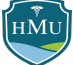

### **Konfidenzintervalle für Streuungsmaße**

- Auch für **Streuungsmaße** wie die Varianz oder Standardabweichung können Konfidenzintervalle berechnet werden — allerdings tritt dieser Fall wesentlich seltener auf.
- Grund: Streuungsmaße sind **selten Gegenstand wissenschaftlicher Fragestellungen**.
- Ein wichtige Ausnahme, bei der die Streuung von Interesse ist, ist die Varianz von Mittelwerten im Rahmen einer **Varianzanalyse** (→ Statistik 2!).

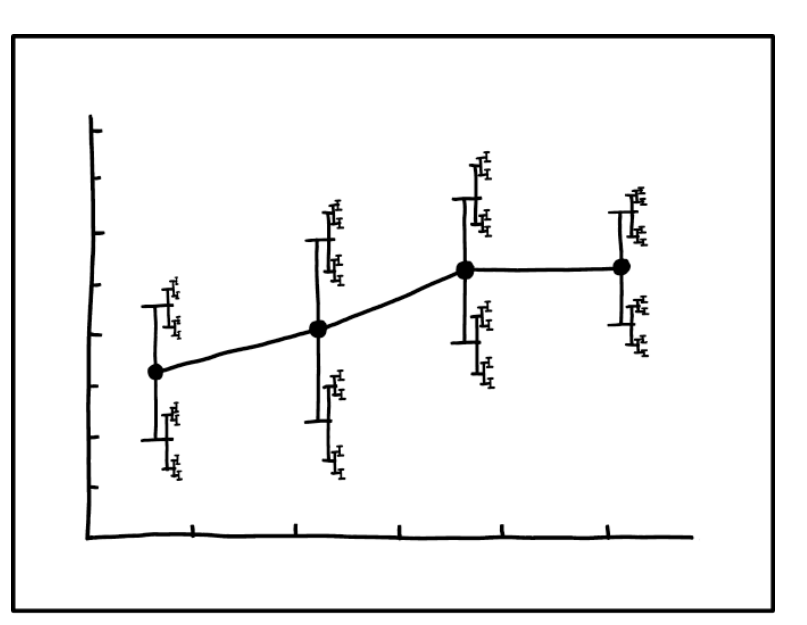

I DON'T KNOW HOW TO PROPAGATE ERROR CORRECTLY, SO I JUST PUT ERROR BARS ON ALL MY ERROR BARS.

xkcd#2110<sup>6</sup>

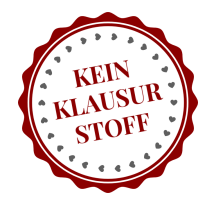

#### **Konfidenzniveau**

Es ist verführerisch anzunehmen, dass z.B. ein 95%-Konfidenzniveau bedeutet, dass der wahre Populationsparameter zu 95% innerhalb des Konfidenzintervalls liegt. **Dem ist nicht so.**

Wäre dem so, hätten wir auf magische Weise im Framework der Nullhypothesentestung die Möglichkeit eingeführt, die Wahrscheinlichkeit einer Hypothese zu bemessen (die Wahrscheinlichkeit einer Hypothese ist immer gleich der Wahrscheinlichkeit eines Parameterwertes oder wertebereiches). **Dies bleibt im Nullhypothesenframework unmöglich.**

Der Populationskennwert ist ein fixer Wert und keine Zufallsvariable. Entweder liegt er in einem gegebenen Konfidenzintervall (p=1) oder nicht (p=0).

Die Crux liegt im Detail der Formulierung "in einem gegebenen Konfidenzintervall". **Nach der Erhebung der Stichprobe** (also für ein gegebenes Konfidenzintervall) ist es wie erwähnt im Kontext der Nullhypthesentestung sinnlos eine Wahrscheinlichkeit anzugeben, dass der Populationskennwert in diesem Intervall liegt.

Anders ist die Situation **vor Erhebung einer Stichprobe** (d.h. bevor das Konfidenzintervall gegeben ist) — in diesem Fall können wir folgende Feststellung treffen:

Das Konfidenzniveau gibt die Wahrscheinlichkeit an, mit der das Konfidenzintervall einer zu erhebenden Stichprobe den wahren Populationsparameter einschließt.

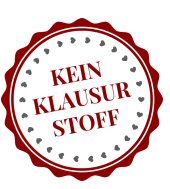

Diese Feststellung ist zugegebenermaßen etwas sehr theoretisch — schließlich interessieren wir uns in der Praxis für die Interpretation des Konfidenzintervalls genau dann, wenn wir Daten erhoben haben und das Intervall berechnet haben.

Alternativ können wir daher das gleiche Prinzip einfach auf zukünftige hyothetische Stichprobenerhebungen nach der aktuellen Stichprobe anwenden. Wir gehen dabei von der **Wahrscheinlichkeit** einer einzelen (noch vor uns liegenden) Stichprobenerhebung zu einer **Frequenz** bei zukünftigen Stichprobenerhebungen über. Dies führt zur (wenig intuitiven ) **Textbuchdefinition des Konfidenzniveaus**:

Defin ition Das **Konfidenzniveau** gibt die relative Häufigkeit an, mit der Konfidenzintervalle zukünftiger Stichproben den wahren Populationsparameter einschließen. Bei einem 95%-Konfidenzintervall erwarten wir also, dass 95% der hypothetischen (zukünftigen) Stichproben ein Konfidenzintervall aufweisen, das den Populationsparameter einschließt.

Erscheint Ihnen die Definition des Konfidenzniveaus ähnlich unintuitiv wie die des Konfidenzintervalls selbst? Agreed. Es gilt die Erste Regel von Konfidenzintervallen:

Konfidenzintervalle sind **nützlich** aber **nicht intuitiv**.

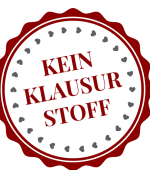

## **https://shiny.rit.albany.edu/stat/confidence/e**

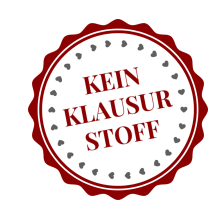

48 / 56

#### Confidence Interval for a Sample Mean: A simulation

Plots About

This app randomly samples N data points from a Normal Distribution. The

Click your mouse on the plot to see an explanation of the graph.

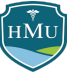

## **Konfidenzintervall-Beispiel von Welch**

- Auf den Statistiker Bernard Welch ("Welch's t-Test") geht ein berühmtes Beispiel zurück, das eindrucksvoll zeigt, warum die Interpretation des Konfidenzniveaus als "Wahrscheinlichkeit, dass der Populationsparameter im Intervall liegt" nur vor der Beobachtung der Daten zulässig ist.
- Es sei bekannt, dass eine Zufallsvariable  $X$  einer uniformen Verteilung folgt, die im Intervall  $[\theta - \frac{1}{2}; \theta + \frac{1}{2}]$  angesiedelt ist.  $\overline{2}$ 1  $\overline{2}$
- Der genaue "Shift"  $\theta$  der Verteilung auf der x-Achse ist unbekannt und soll durch Messen von  $X$  bestimmt werden.
- Tatsächlich werden nur zwei Messwerte von  $X$  erhoben,  $x_1$  &  $x_2$ .

Vor der Messung:

- Bei exakt zwei durchzuführenden Messungen  $x_1$  und  $x_2$  wissen wir, dass das Intervall  $[\min(x_1,x_2);\max(x_1,x_2)]$  ein 50%-Konfidenzintervall für  $\theta$  darstellt.
- Warum? Der Populationsparameter  $\theta$  befindet sich *genau dann* in diesem Intervall, wenn  $x_1$  und  $x_2$ auf unterschiedlichen Seiten von  $\theta$  liegen. Diese Wahrscheinlichkeit ist genau 50%.
	- Warum? Die Wahrscheinlichkeit, dass  $x_1$  links von  $\theta$  (also im Intervall  $L$ ) liegt ist  $\frac{1}{2}$ , ebenso die Wahrscheinlichkeit, dass  $x_2$  rechts von  $\theta$  (also im Intervall  $R$ ) liegt. Die Gesamtwahrscheinlichkeit für diesen Fall ist also  $\frac{1}{2}\cdot\frac{1}{2}=\frac{1}{4}$ . Der umgekehrte Fall, dass  $x_1$  rechts von  $\theta$  und  $x_2$  links von  $\theta$  liegt hat ebenfalls die Wahrscheinlichkeit  $\frac{1}{4}$ . Die kombinierte Wahrscheinlichkeit beider Fälle ist daher  $\frac{1}{4} + \frac{1}{4} = \frac{1}{2}$  oder 50%.  $\overline{2}$  $\overline{2}$ 1  $\overline{2}$  $\frac{1}{4}.$  Der umgekehrte Fall, dass  $x_1$  rechts von  $\theta$  und  $x_2$  links von  $\theta$  $\frac{1}{4}.$  Die kombinierte Wahrscheinlichkeit beider Fälle ist daher  $\frac{1}{4}+\frac{1}{4}=1$  $\overline{4}$ 1  $\overline{4}$ 1  $\overline{2}$

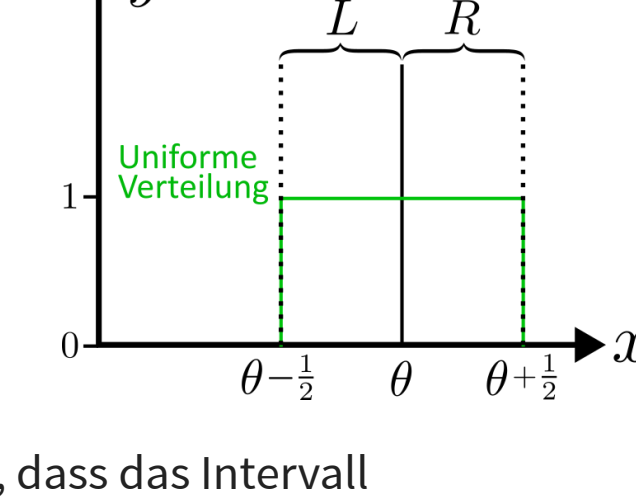

 $y$ 

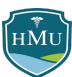

#### **Konfidenzintervall-Beispiel von Welch**

#### Nach der Messung:

Nehmen wir an, dass wir nun zwei Messwerte  $x_1$  und  $x_2$  erhoben haben und außerdem, dass diese weiter als  $0,\overline{5}$  auseinanderliegen (  $|x_1-x_2|>0,$ 5). Um es konkret zu machen, sagen wir  $x_1=1,2$ und  $x_2=1,8.$ 

In dieser Situation wissen wir nun mit 100% Sicherheit, dass  $\theta$  in unserem Intervall

$$
CI = [\min(x_1, x_2); \max(x_1, x_2)] = [1, \negthinspace 2; \negthinspace 1, \negthinspace 8]
$$

liegt. Warum?  $\theta$  kann nicht kleiner als  $1{,}3$  sein, denn sonst wäre es nicht möglich gewesen,einen Messwert  $1,\!8$  zu erhalten (beachte, dass der Bereich rechts und links von  $\theta$  nur  $0,\!5$  umfasst!). Ebenso kann  $\theta$  nicht größer als  $1,\!7$  sein, denn sonst wäre es nicht möglich gewesen, einen Messwert von  $1,\!2$ zu erhalten.

 $\Rightarrow$  die Wahrscheinlichkeit, dass  $\theta$  im Konfidenzintervall  $[1,\!2;\!1,\!8]$  liegt, ist 100%.

**Bottom line:** das **Konfidenzniveau** gibt nur vor der Messung die Wahrscheinlichkeit an, dass der Populationsparameter  $\theta$  im Konfidenzintervall liegen wird. Nach der Messung – und damit in der Praxis — gilt dies nicht mehr.

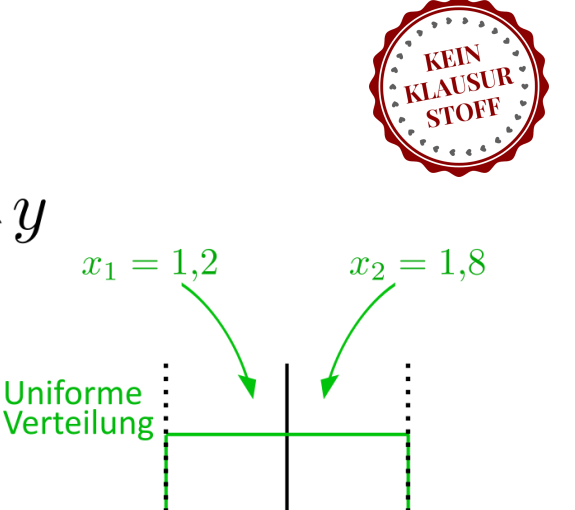

 $\theta$ 

 $\Omega$ 

 $\theta-\frac{1}{2}$ 

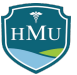

#### **Inferenzstatistik: Zusammenfassung**

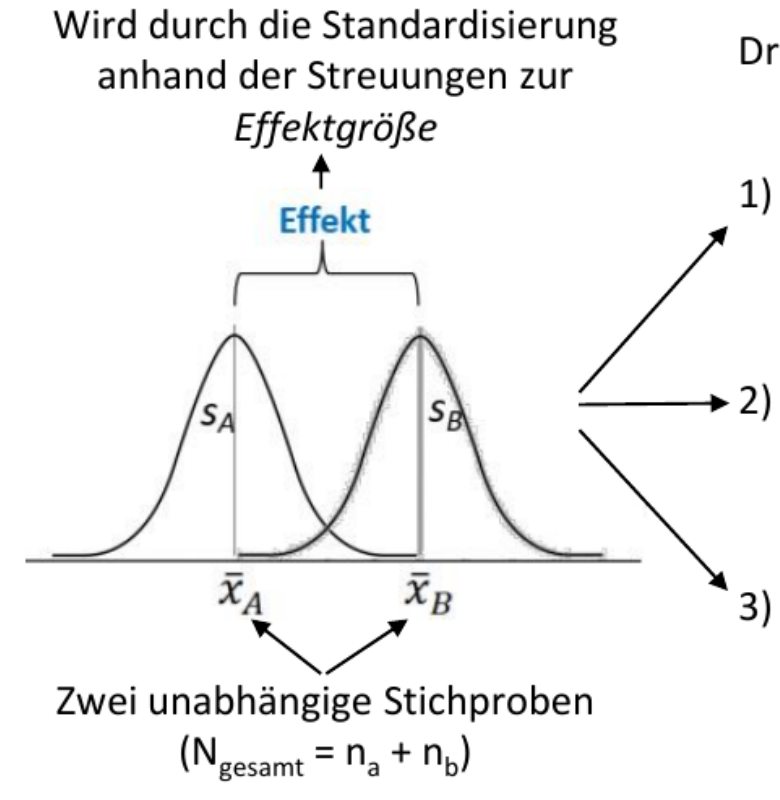

Drei mögliche inferenzstatistische Aussagen:

- Schätzung des Standardfehlers des Effekts anhand dessen Stichprobenverteilung
- Angabe eines Konfidenzintervalls für den Effekt anhand dessen Stichprobenverteilung
- Berechnung der Prüfgröße t und Prüfung auf Signifikanz mithilfe der *t*-Verteilung ( $p < \alpha$ ?)

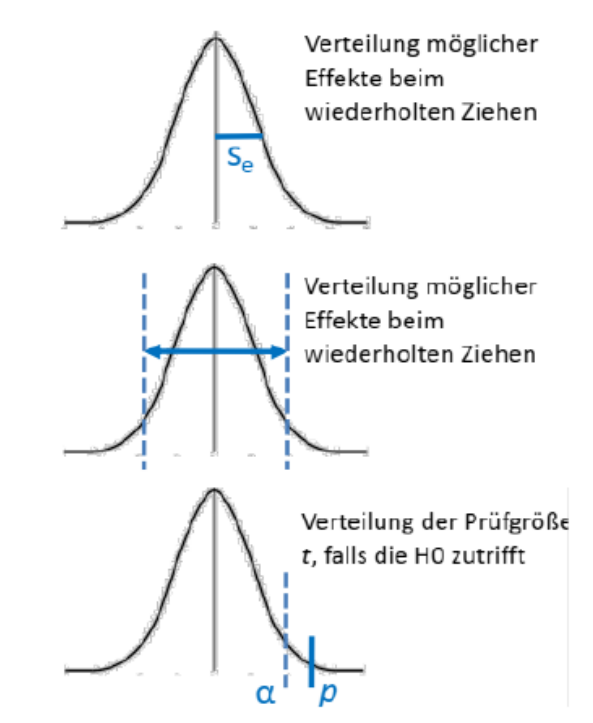

51 / 56

27

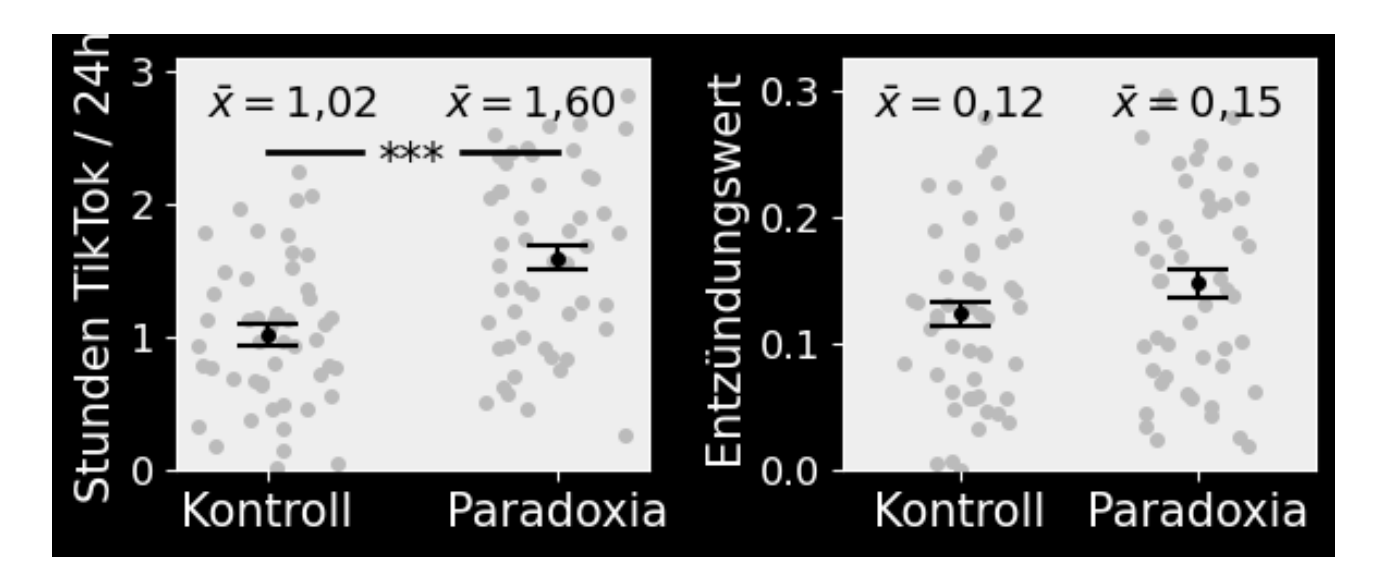

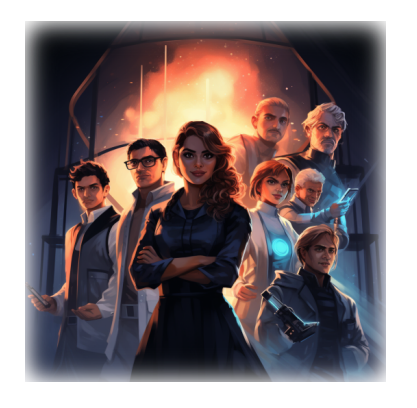

Zurück zur Ergebnispräsentation Ihrer Paradoxia-Taskforce. Sie wollen für die beiden zentralen Gruppenvergleiche 95%-Konfidenzintervalle berechnen:

$$
CI = \Delta \bar{x} \pm t_{(1-\frac{\alpha}{2},\,\text{df})} \cdot \hat{se} \qquad \text{mit} \quad \alpha = 0{,}05
$$

Sie holen nochmals die bereits berechneten Größen von den t-Tests aus der Schublade:

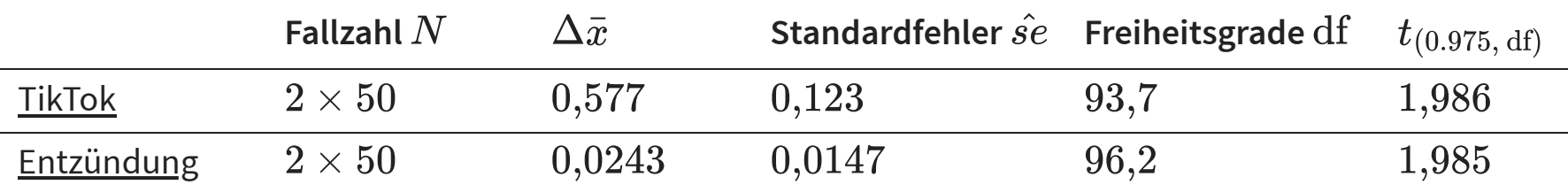

Neu hinzugekommen ist hier lediglich der kritische t-Wert  $t_{(1-\frac{\alpha}{\alpha},\,\mathrm{df})}$  für  $\alpha=0,\!05.$  $\overline{2}$  $\alpha = 0.05$ .

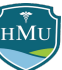

Damit lauten die Konfidenzintervalle:

$$
\begin{aligned} \text{TikTok:} \qquad & CI = \Delta \bar{x} \pm t_{(1-\frac{\alpha}{2}, \text{ df})} \cdot \hat{se} = \\ & = 0{,}577 \pm 1{,}986 \cdot 0{,}123 = [0{,}333; 0{,}821] \\ \text{Entzündung:} \quad & CI = \Delta \bar{x} \pm t_{(1-\frac{\alpha}{2}, \text{ df})} \cdot \hat{se} = \\ & = 0{,}0243 \pm 1{,}985 \cdot 0{,}0147 = [-0{,}0049; 0{,}0535] \end{aligned}
$$

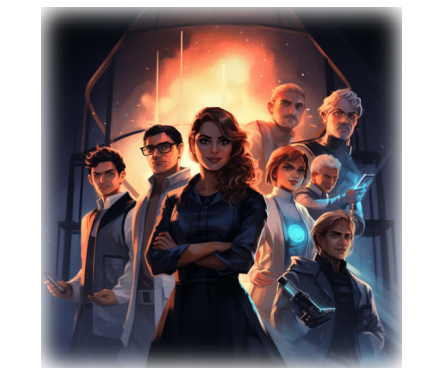

Das Ergebnis der Konfidenzintervalle bestätigt den Signifikanztest: der **TikTok-Effekt schließt die Null (deutlich) nicht ein** und ist daher signifikant; der **Entzündungs-Effekt schließt die Null (knapp) ein** und ist daher **nicht signifikant**.

Sie veranschaulichen die Ergebnisse:

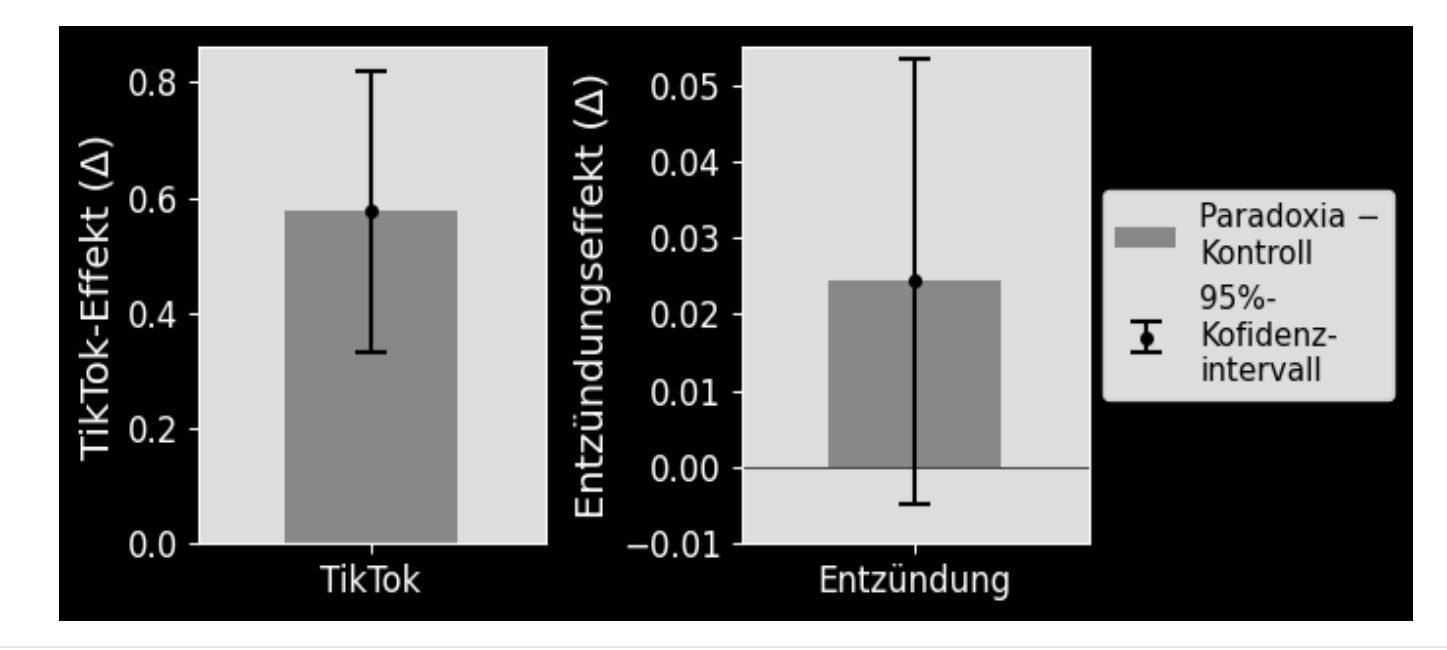

Bei den **Konfidenzintervallen der Korrelation** zwischen TikTok-Onlinezeit und Entzündungswerten erwarten Sie aufgrund der Stärke und Signifikanz der Korrelation, dass die Null klar außerhalb

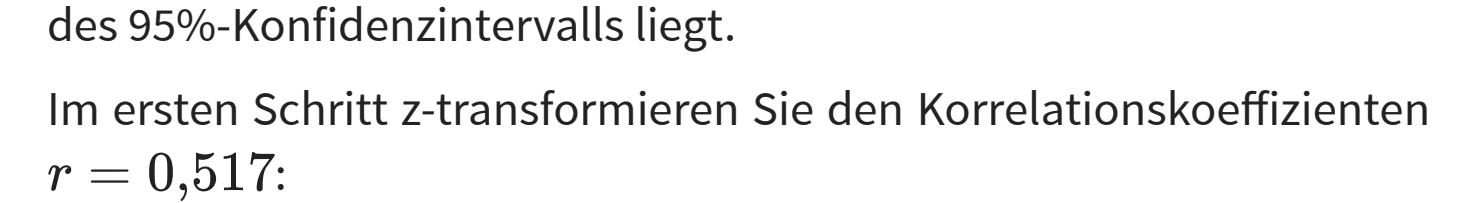

$$
z_r=\mathrm{artanh}(r)=\mathrm{artanh}(0,\!517)=0,\!572
$$

Fisher z-Werte sind in guter Näherung normalverteilt, entsprechend verwenden Sie die Prüfgröße  $z_{(1-\frac{\alpha}{2})}$ :  $\overline{2}$ 

$$
\begin{aligned} CI_z&=z_r\pm z_{(1-\frac{\alpha}{2})}\cdot\frac{1}{\sqrt{N-3}}=0,\!572\pm z_{(1-\frac{0,05}{2})}\cdot\frac{1}{\sqrt{50-3}}=\\&=0,\!572\pm 1,\!96\cdot\frac{1}{\sqrt{47}}=[0,\!286;0,\!858] \end{aligned}
$$

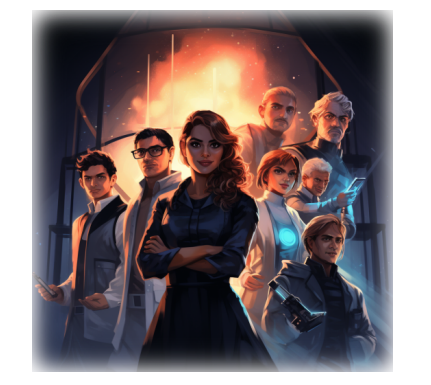

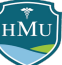

Wie erwartet liegt der Korrelationskoeffizient  $r=0,\!517$  mit einem 95%-Konfidenzintervall von  $\left[0,\!286;0,\!858\right]$  klar im positiven Bereich.

Auch für diese Zusammenhangsanalyse erstellen Sie eine verfeinerte Abbildung, in der Sie zusätzlich zur Regressionssteigung auch deren Konfidenzintervall zeigen (dessen Berechnung Sie aber Ihrem Statistikprogramm überlassen):

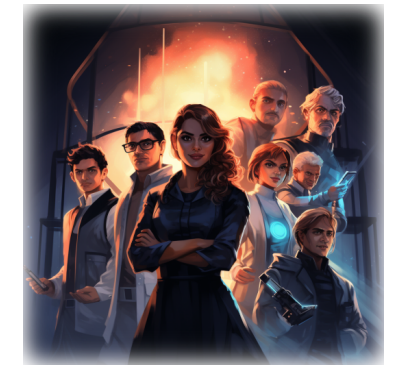

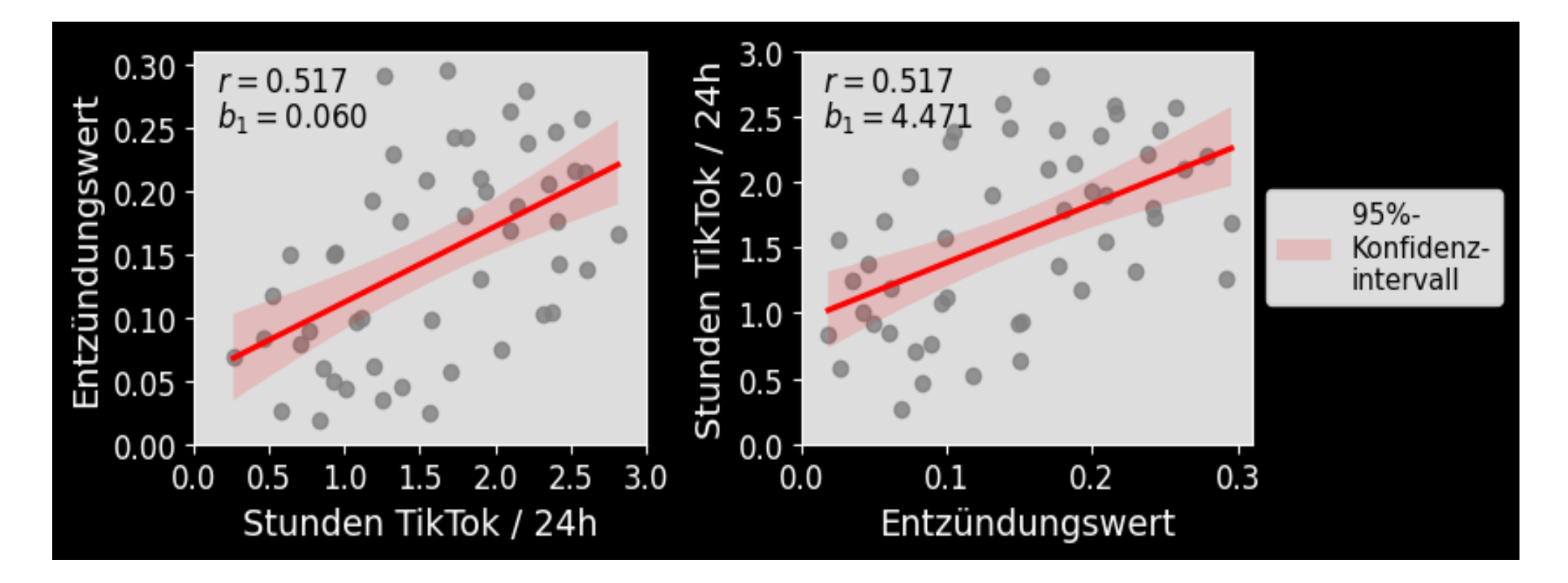

#### **Fußnoten** 1.

Huang X, Wang Y, Zhang H (2023) Effects of physical exercise intervention on depressive and anxious moods of college students: A meta-analysis of randomized controlled trials. Asian Journal of Sport and Exercise Psychology Available at: https://www.sciencedirect.com/science/article/pii/S2667239123000011 [Accessed September 14, 2023]. 2.

Die exakte Wahrscheinlichkeitsdichte der Stichprobenverteilung findet sich z.B. auf Wikipedia: https://en.wikipedia.org/wiki/Pearson\_correlation\_coefficient#Using\_the\_exact\_distribution 3.

Zu beachten ist allerdings, dass für die Verwendung des z-Wertes nicht die Verteilung von  $p$  relevant ist, sondern die Verteilung der Prüfgröße  $\frac{p}{\hat{a}\hat{a}}$  . Hier handelt es sich dann wieder um  $\hat{p}^\top$  $\overline{\hat{se}}$ 

das Verhältnis einer (näherungsweise) normalverteilten und einer chi-verteilten Größe, also in Summe einer t-verteilten Prüfgröße. Da es sich aber  $Ohnehin$  nur um eine Näherung handelt, sind die Differenzen zwischen Normal- vs. t-Verteilung für die Prüfgröße vernachlässigbar und der Einfachheit halber wird die Normalverteilung verwendet. Siehe auch . [Stackexchange](https://stats.stackexchange.com/questions/411699/why-we-don-t-make-use-of-the-t-distribution-for-constructing-a-confidence-interv)

4. https://www.econometrics.blog/post/the-wilson-confidence-interval-for-a-proportion/

5. https://de.wikipedia.org/wiki/Konfidenzintervall\_f%C3%BCr\_die\_Erfolgswahrscheinlichkeit\_der\_Binomialverteilung#Wilson-Intervall 6. https://xkcd.com/2110/